# Lena Documentation Выпуск 0.3

Yaroslav Nikitenko

февр. 23, 2021

## Содержание:

| 1        | Пособие                                                                                                    | 3                                       |  |  |  |
|----------|----------------------------------------------------------------------------------------------------|-----------------------------------------|--|--|--|
|          | 1.1 Введение в Lena                                                                                                    | 3                                       |  |  |  |
|          | 1.2 Split                                                                                                    | 11                                      |  |  |  |
|          | 1.3 Ответы на упражнения                                                                                                    | 23                                      |  |  |  |
| <b>2</b> | Reference                                                                                                    | 29                                      |  |  |  |
|          | 2.1 Context                                                                                                    | 29                                      |  |  |  |
|          | 2.2 Core                                                                                                    | 34                                      |  |  |  |
|          | 2.3 Flow                                                                                                    | 41                                      |  |  |  |
|          | 2.4 Math                                                                                                    | 49                                      |  |  |  |
|          | 2.5 Output                                                                                                    | 56                                      |  |  |  |
|          | 2.6 Structures                                                                                                    | 60                                      |  |  |  |
|          | 2.7 Variables                                                                                                    | 66                                      |  |  |  |
| 3        | 3 Indices and tables                                                                                                    |                                         |  |  |  |
| 4        | Установка           4.1         Минимальная           4.2         Рекомендуемая           4.3         Полная           4.4         GitHub или PyPI | <b>71</b><br>71<br>71<br>71<br>71<br>72 |  |  |  |
| 5        | 7 Документация                                                                                                    |                                         |  |  |  |
| 6        | 6 Лицензия 7                                                                                                    |                                         |  |  |  |
| 7        | 7 Альтернативы                                                                                                    |                                         |  |  |  |
| С        | Содержание модулей Python                                                                                                    |                                         |  |  |  |
|          | Алфавитный указатель                                                                                                    |                                         |  |  |  |
| Α.       | лфавитный указатель                                                                                                    | 81                                      |  |  |  |

Lena - архитектурный фреймворк для анализа данных. Она написана на популярном языке программирования Python (Питон) и работает с версиями Python 2, 3 и PyPy (2 и 3).

Свойства и преимущества Lena с точки зрения программирования включают:

- мощный и простой язык программирования.
- модульность, слабое зацепление (*loose coupling*). Алгоритмы могут быть легко добавлены, заменены или повторно использованы.
- повторное использование кода. Разделение логики и презентации. Один шаблон может быть использован для нескольких графиков.
- быстрая разработка. Могут быть запущены только те элементы, которые уже работают. Во время разработки можно анализировать только малую часть данных (чтобы проверить работу программы). Результаты сложных вычислений можно легко сохранить.
- производительность (в плане использования памяти и скорости). Несколько видов анализа могут быть сделаны за одно чтение данных. Может использоваться РуРу с компиляцией «на лету».
- понятный, структурированный и красивый код.

С точки зрения анализа данных:

- сравнение результатов анализа при произвольных изменениях (в том числе для разных входных данных или алгоритмов).
- переиспользование алгоритма для подмножества данных (например, чтобы увидеть, как алгоритм работает для разных позиций в детекторе).
- согласованность анализа. Когда мы запускаем несколько алгоритмов для одного набора данных или переиспользуем алгоритм, то мы уверены, что используем те же данные и тот же алгоритм.
- алгоритмы могут быть скомбинированы для более сложного анализа.

Lena была создана при анализе данных в экспериментальной физике нейтрино и названа в честь великой сибирской реки.

# Глава 1

## Пособие

## 1.1 Введение в Lena

In our data analysis we often face changing data or algorithms. For example, we may want to see how our analysis works for another dataset or for a specific subset of the data. We may also want to use different algorithms and compare their results.

To handle this gracefully, we must be able to easily change or extend our code at any specified point. The idea of Lena is to split our code into small independent blocks, which are later composed together. The tutorial will show us how to do that and what implications this idea will have for our code.

## Contents

- The three ideas behind Lena
  - 1. Sequences and elements
  - 2. Lazy evaluation
  - 3. Context
- A real analysis example
- Elements for development

## 1.1.1 The three ideas behind Lena

## 1. Sequences and elements

The basic idea of *Lena* is to join our computations into sequences. Sequences consist of elements.

The simplest *Lena* program may be the following. We use a sequence with one element, an anonymous function, which is created in Python by *lambda* keyword:

```
>>> from __future__ import print_function
>>> from lena.core import Sequence
>>> s = Sequence(
... lambda i: pow(-1, i) * (2 * i + 1),
... )
>>> results = s.run([0, 1, 2, 3])
>>> for res in results:
... print(res)
1 -3 5 -7
```

Lena supports both Python versions, 2 and 3. It is simple to do it in your code, if you want. The first line allows to use *print()* for any version of Python. The next line imports a *Lena* class.

A *Sequence* can be initialized from several elements. To make the *Sequence* do the actual work, we use its method *run. Run*'s argument is an iterable (in this case a list of four numbers).

To obtain all results, we iterate them in the cycle for.

Let us move to a more complex example. It is often convenient not to pass any data to a function, which gets it somewhere else itself. In this case use a sequence *Source*:

```
from lena.core import Sequence, Source
from lena.flow import CountFrom, ISlice
s = Sequence(
    lambda i: pow(-1, i) * (2 * i + 1),
)
spi = Source(
    CountFrom(0),
    s,
    ISlice(10**6),
    lambda x: 4./x,
    Sum(),
)
results = list(spi())
# [3.1415916535897743]
```

The first element in *Source* must have a \_\_*call\_*\_ special method, which accepts no arguments and generates values itself. These values are propagated by the sequence: each following element receives as input the results of the previous element, and the sequence call gives the results of the last element.

A *CountFrom* is an element, which produces an infinite series of numbers. *Elements* must be functions or objects, but not classes<sup>1</sup>. We pass the starting number to *CountFrom* during its initialization (in this case zero). The initialization arguments of *CountFrom* are *start* (by default zero) and *step* (by default one).

The following elements of a *Source* (if present) must be callables or objects with a method called *run*. They can form a simple *Sequence* themselves.

Sequences can be joined together. In our example, we use our previously defined sequence s as the second element of *Source*. There would be no difference if we used the lambda from s instead of s.

A Sequence can be placed before, after or inside another Sequence. A Sequence can't be placed before a Source, because it doesn't accept any incoming flow.

**Примечание:** If we try to instantiate a *Sequence* with a *Source* in the middle, the initialization will instantly fail and throw a *LenaTypeError* (a subtype of Python's *TypeError*).

<sup>&</sup>lt;sup>1</sup> This possibility may be added in the future.

All *Lena* exceptions are subclassed from *LenaException*. They are raised as early as possible (not after a long analysis was fulfilled and discarded).

Since we can't use an infinite series in practice, we must stop it at some point. We take the first million of its items using an *ISlice* element. *ISlice* and *CountFrom* are similar to *islice* and *count* functions from Python's standard library module *itertools*. *ISlice* can also be initialized with *start*, *stop[, step]* arguments, which allow to skip some initial or final subset of data (defined by its index), or take each *step*-th item (if the *step* is two, use all even indices from zero).

We apply a further transformation of data with a *lambda*, and sum the resulting values.

Finally, we materialize the results in a *list*, and obtain a rough approximation of *pi*.

### 2. Lazy evaluation

Let us look at the last element of the previous sequence. Its class has a method run, which accepts the incoming flow:

```
class Sum():
    def run(self, flow):
        s = 0
        for val in flow:
            s += val
        yield s
```

Note that we give the final number not with *return*, but with *yield*. *Yield* is a Python keyword, which turns a usual function into a *generator*.

Generators are Python's implementation of lazy evaluation. In the very first example we used a line

>>> results = s.run([0, 1, 2, 3])

The method *run* of a *Sequence* is a generator. When we call a generator, we obtain the result, but no computation really occurs, no statement from the generator's code is executed. To actually calculate the results, the generator must be materialized. This can be done in a container (like a *list* or *tuple*) or in a cycle:

```
>>> for res in results:
... print(res)
```

Lazy evaluation is good for:

- performance. Reading data files may be one of the longest steps in simple data analysis. Since lazy evaluation uses only one value at a time, this value can be used immediately without waiting when the reading of the whole data set is finished. This allows us to make a complete analysis in almost the same time as just to read the input data.
- low memory impact. Data is immediately used and not stored anywhere. This allows us to analyse data sets larger than the physical memory, and thus makes our program *scalable*.

Lazy evaluation is very easy to implement in Python using a *yield* keyword. Generators must be carefully distinguished from ordinary functions in Lena. If an object inside a sequence has a *run* method, it is assumed to be a generator. Otherwise, if the object is callable, it is assumed to be a function, which makes some simple transformation of the input value.

Generators can yield zero or multiple values. Use them to alter or reduce data *flow*. Use functions or callable objects for calculations that accept and return a single *value*.

## 3. Context

Lena's goal is to cover the data analysis process from beginning to end. The final results of an analysis are tables and plots, which can be used by people.

Lena doesn't draw anything itself, but relies on other programs. It uses a library *Jinja* to render text templates. There are no predefined templates or magic constants in Lena, and users have to write their own ones. An example for a one-dimensional LaTeX plot is:

```
% histogram_1d.tex
\documentclass{standalone}
\usepackage{tikz}
\usepackage{pgfplots}
\pgfplotsset{compat=1.15}
\begin{document}
\begin{tikzpicture}
\begin{axis}[]
\addplot [
        const plot,
]
table [col sep=comma, header=false] {\VAR{ output.filepath }};
\end{axis}
\end{tikzpicture}
\end{document}
```

This is a simple TikZ template except for one line:  $|VAR\{ output.filepath \}$ .  $|VAR\{ var \}$  is substituted with the actual value of var during rendering. This allows to use one template for different data, instead of creating many identical files for each plot. In that example, variable output.filepath is passed in a rendering context.

A more sophisticated example could be the following:

```
\BLOCK{ set var = variable if variable else '' }
\begin{tikzpicture}
\begin{axis}[
    \BLOCK{ if var.latex_name }
        xlabel = { $\VAR{ var.latex_name }$
        \BLOCK{ if var.unit }
        [$\mathrm{\VAR{ var.unit }}$]
        \BLOCK{ endif }
        },
        \BLOCK{ endif }
]
...
```

If there is a *variable* in *context*, it is named *var* for brevity. If it has a *latex\_name* and *unit*, then these values will be used to label the x axis. For example, it could become x [m] or E [keV] on the plot. If no name or unit were provided, the plot will be rendered without a label, but also without an error or a crash.

Jinja allows very rich programming possibilities. Templates can set variables, use conditional operators and cycles. Refer to Jinja documentation<sup>2</sup> for details.

To use Jinja with LaTeX, Lena slightly changed its default syntax<sup>3</sup>: blocks and variables are enclosed in |BLOCK| and |VAR| environments respectively.

 $<sup>^2</sup>$  Jinja documentation: https://jinja.palletsprojects.com/

 $<sup>^{3}</sup>$  To use Jinja to render LaTeX was proposed here and here, template syntax was taken from the original article.

A context is a simple Python dictionary or its subclass. Flow in Lena consists of tuples of (data, context) pairs. It is usually not called dataflow, because it also has context. As it was shown earlier, context is not necessary for Lena sequences. However, it greatly simplifies plot creation and provides complementary information with the main data. To add context to the flow, simply pass it with data as in the following example:

```
class ReadData():
    """Read data from CSV files."""
    def run(self, flow):
        """Read filenames from flow and yield vectors.
        If vector component could not be cast to float,
        *ValueError* is raised.
        """
        for filename in flow:
            with open(filename, "r") as fil:
            for line in fil:
                vec = [float(coord)
                  for coord in line.split(',')]
            # (data, context) pair
            yield (vec, {"data": {"filename": filename}})
```

We read names of files from the incoming *flow* and yield coordinate vectors. We add file names to a nested dictionary «data» (or whatever we call it). *Filename* could be referred in the template as *data[«filename»]* or simply *data.filename*.

Template rendering is widely used in a well developed area of web programming, and there is little difference between rendering an HTML page or a LaTeX file, or any other text file. Even though templates are powerful, good design suggests using their full powers only when necessary. The primary task of templates is to produce plots, while any nontrivial calculations should be contained in data itself (and provided through a context).

Context allows *separation of data and presentation* in Lena. This is considered a good programming practice, because it makes parts of a program focus on their primary tasks and avoids code repetition.

Since all data flow is passed inside sequences of the framework, context is also essential if one needs to pass some additional data to the following elements. Different elements update the context from flow with their own context, which persists unless it is deleted or changed.

## 1.1.2 A real analysis example

Now we are ready to do some real data processing. Let us read data from a file and make a histogram of x coordinates.

**Примечание:** The complete example with other files for this tutorial can be found in *docs/examples/tutorial* directory of the framework's tree or online.

Список 1: main.py

from \_\_future\_\_ import print\_function

import os

```
from lena.core import Sequence, Source
from lena.math import mesh
```

(продолжение с предыдущей страницы)

```
from lena.output import ToCSV, Writer, LaTeXToPDF, PDFToPNG
from lena.output import MakeFilename, RenderLaTeX
from lena.structures import Histogram
from read_data import ReadData
def main():
    data_file = os.path.join("...", "data", "normal_3d.csv")
    s = Sequence(
        ReadData(),
        lambda dt: (dt[0][0], dt[1]),
        Histogram(mesh((-10, 10), 10)),
        ToCSV(),
        MakeFilename("x"),
        Writer("output"),
        RenderLaTeX("histogram_1d.tex"),
        Writer("output"),
        LaTeXToPDF(),
        PDFToPNG(),
    )
   results = s.run([data_file])
    print(list(results))
if __name__ == "__main__":
    main()
```

If we run the script, the resulting plots and intermediate files will be written to the directory output/, and the terminal output will be similar to this:

# \$ python main.py pdflatex -halt-on-error -interaction batchmode -output-directory output output/x.tex pdftoppm output/x.pdf output/x -png -singlefile [(,,output/x.png", {,,output": {,,filetype": ,,png"}, ,,data": {,,filename": ,,./data/normal\_3d.csv"}, ,,histogram": {,,ranges": [(-10, 10)], ,,dim": 1, ,,nbins": [10]})]

During the run, the element LaTeXToPDF called *pdflatex*, and *PDFToPNG* called *pdftoppm* program. The commands are printed with all arguments, so that if there was an error during LaTeX rendering, you can run this command manually until the rendered file *output/x.tex* is fixed (and then fix the template).

The last line of the output is the data and context, which are the results of the sequence run. The elements which produce files usually yield *(file path, context)* pairs. In this case there is one resulting value, which has a string *output/x.png* as its *data* part.

Let us return to the script to see the sequence in more details. The sequence s runs one data file (the list could easily contain more). Since our *ReadData* produces a *(data, context)* pair, the following lambda leaves the *context* part unchanged, and gets the zeroth index of each incoming vector (which is the zeroth part of the *(data, context)* pair).

This lambda is not very readable, and we'll see a better and more general approach in the next part of the tutorial. But it shows how the flow can be intercepted and transformed at any point within a sequence.

The resulting x components fill a *Histogram*, which is initialized with *edges* defined a *mesh* from -10 to 10 with 10 bins.

This histogram, after it has been fed with the complete flow, is transformed to a CSV (comma separated values) text. In order for external programs (like pdflatex) to use the resulting table, it must be written to a file.

*MakeFilename* adds file name to context[«output»] dictionary. context.output.filename is the file name without path and extension (the latter will be set by other elements depending on the format of data: first it is a csv table, then it may become a pdf plot, etc.) Since there is only one file expected, we can simply call it x.

*Writer* element writes text data to the file system. It is initialized with the name of the output directory. To be written, the context of a value must have an "output" subdictionary.

After we have produced the csv table, we can render our LaTeX template  $histogram\_1d.tex$  with that table and *context*, and convert the plot to pdf and png. As earlier, RenderLaTeX produces text, which must be written to the file system before used.

Congratulations: now you can do a complete analysis using the framework, from the beginning to the final plots. In the end of this part of the tutorial we'll show several Lena elements which may be useful during development.

## 1.1.3 Elements for development

Let us use the structure of the previous analysis and add some more elements to the sequence:

```
from lena.context import Context
from lena.flow import Cache, End, Print
s = Sequence(
    Print(),
    ReadData(),
    # Print(),
    ISlice(1000),
    lambda val: val[0][0], # data.x
    Histogram(mesh((-10, 10), 10)),
    Context(),
    Cache("x_hist.pkl"),
    # End(),
    ToCSV(),
    # ...
)
```

*Print* outputs values, which pass through it in the *flow*. If we suspect an error or want to see exactly what is happening at a given point, we can put any number of *Print* elements anywhere we want. We don't need to search for other files and add print statements there to see the input and output values.

ISlice, which we met earlier when approximating  $p_i$ , limits the flow to the specified number of items. If we are not sure that our analysis is already correct, we can select only a small amount of data to test that.

*Context* is an element, which is a subclass of *dictionary*, and it can be used as a context when a formatted output is needed. If a *Context* object is inside a sequence, it transforms the *context* part of the flow to its class, which is indented during output (not in one line, as a usual dict). This may help during manual analysis of many nested contexts.

*Cache* stores the incoming flow or loads it from file. Its initialization argument is the file name to store the flow. If the file is missing, then *Cache* creates that, runs the previous elements, and stores values from the flow into the file. On subsequent runs it loads the flow from file, and no previous elements are run. *Cache* uses *pickle*, which allows serialization and deserialization of most Python objects (except function's code). If you have some lengthy calculation and want to save the results (for example, to improve plots, which follow

in the sequence), you can use *Cache*. If you changed the algorithm before *Cache*, simply delete the file to refill that with the new flow.

End runs all previous elements and stops analysis here. If we enabled that in this example, Cache would be filled or read (as without the End element), but nothing would be passed to ToCSV and further. One can use End if they know for sure, that the following analysis is incomplete and will fail.

### Summary

Lena encourages to split analysis into small independent *elements*, which are joined into *sequences*. This allows to substitute, add or remove any element or transform the *flow* at any place, which may be very useful for development. Sequences can be elements of other sequences, which allows their *reuse*.

*Elements* can be callables or *generators*. Simple callables can be easily added to transform each value from the *flow*, while generators can transform the *flow*, adding more values or reducing that. Generators allow lazy evaluation, which benefits memory impact and generalizes algorithms to use potentially many values instead of one.

Complete information about the analysis is provided through the *context*. It is the user's responsibility to add the needed context and to write templates for plots. The user must also provide some initial context for naming files and plots, but apart from that the framework transfers and updates context itself.

We introduced two basic sequences. A *Sequence* can be placed before, after or inside another *Sequence*. A *Source* is similar to a *Sequence*, but no other sequence can precede that.

| Sequence | Initialization                                                                 | Usage       |  |  |  |
|----------|--------------------------------------------------------------------------------|-------------|--|--|--|
| Sequence | Elements with a call (value) or run(flow) method (or callables)                | s.run(flow) |  |  |  |
| Source   | The first element has a call() method (or is callable), others form a Sequence | s()         |  |  |  |

Таблица 1: Sequences

In this part of the tutorial we have learnt how to make a simple analysis of data read from a file and how to produce several plots using only one template. In the next part we'll learn about new types of elements and sequences and how to make several analyses reading a data file only once.

#### Exercises

1. Ivan wants to become more familiar with generators and implements an element End. He writes this class:

```
class End(object):
    """Stop sequence here."""
    def run(self, flow):
        """Exhaust all preceding flow and stop iteration."""
        for val in flow:
            pass
        raise StopIteration()
```

and adds this element to *main.py* example above. When he runs the program, he gets

Traceback (most recent call last):

File «main.py», line 46, in <module> main()
File «main.py», line 42, in main results = s.run([data\_file])
File «lena/core/sequence.py», line 70, in run flow = elem.run(flow)
File «main.py», line 24, in run raise StopIteration()

## StopIteration

It seems that no further elements were executed, indeed. However, Ivan recalls that *StopIteration* inside a generator should lead to a normal exit and should not be an error. What was done wrong?

- 2. Svetlana wants to make sure that no statement is really executed during a generator call. Write a simple generator to check that.
- 3. *Count* counts values passing through that. In order for that not to change the data flow, it should add results to the context. What other design decisions should be considered? Write its simple implementation and check that it works as a sequence element.
- 4. Lev doesn't like how the output in previous examples is organised.

«In our object-oriented days, I could use only one object to make the whole analysis», - he says. «Histogram to CSV, Write, Render, Write again,...: if our output system remains the same, and we need to repeat that in every script, this is a code bloat».

How to make only one element for the whole output process? What are advantages and disadvantages of these two approaches?

5. \*\* Remember the implementation of *Sum* earlier. Suppose you need to split one flow into two to make two analyses, so that you don't have to read the flow several times or store it completely in memory.

Will this *Sum* allow that, why? How should it be changed? These questions will be answered in the following part of the tutorial.

The answers to the excercises are given in the end of the tutorial.

## 1.2 Split

In this part of the tutorial we'll learn how to make several analyses reading input data only once and without storing that in memory.

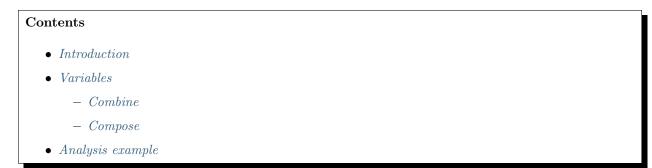

- Adapters, elements and sequences
- Split
- Context. Performance and safety

## 1.2.1 Introduction

If we want to process same data flow «simultaneously» by *sequence1* and *sequence2*, we use the element *Split*:

```
from lena.core import Split
s = Sequence(
    ReadData(),
    Split([
        sequence1,
        sequence2,
        # ...
]),
    ToCSV(),
    # ...
)
```

The first argument of Split is a list of sequences, which are applied to the incoming flow «in parallel» (not in the sense of processes or threads).

However, not every sequence can be used in parallel with others. Recall the example of an element Sum from the first part of the tutorial:

```
class Sum1():
    def run(self, flow):
        s = 0
        for val in flow:
            s += val
        yield s
```

The problem is that if we pass it a *flow*, it will consume it completely. After we call Sum1().run(flow), there is no way to stop iteration in the inner cycle and resume that later. To reiterate the *flow* in another sequence we would have to store that in memory or reread all data once again.

To run analyses in parallel, we need another type of element. Here is Sum refactored:

```
class Sum():
    def __init__(self):
        self._sum = 0
    def fill(self, val):
        self._sum += val
    def compute(self):
        yield self._sum
```

This Sum has methods fill(value) and compute(). Fill is called by some external code (for example, by Split). After there is nothing more to fill, the results can be generated by compute. The method name fill makes its class similar to a histogram. Compute in this example is trivial, but it may include some larger computations.

We call an element with methods fill and compute a FillCompute element. An element with a run method can be called a Run element.

A FillCompute element can be generalized. We can place before that simple functions, which will transform values before they fill the element. We can also add other elements after FillCompute. Since *compute* is a generator, these elements can be either simple functions or Run elements. A sequence with a FillCompute element is called a FillComputeSeq.

Here is a working example:

Список 2: tutorial/2 split/main1.py

```
data_file = os.path.join("...", "data", "normal_3d.csv")
s = Sequence(
    ReadData(),
    Split([
        (
            lambda vec: vec[0],
            Histogram(mesh((-10, 10), 10)),
            ToCSV(),
            Writer("output", "x"),
        ),
        (
            lambda vec: vec[1],
            Histogram(mesh((-10, 10), 10)),
            ToCSV(),
            Writer("output", "y"),
        ),
    ]),
    RenderLaTeX("histogram_1d.tex", "templates"),
    Writer("output"),
    LaTeXToPDF(),
    PDFToPNG(),
)
results = s.run([data_file])
for res in results:
    print(res)
```

Lena Histogram is a FillCompute element. The elements of the list in *Split* (tuples in this example) during the initialization of *Split* are transformed into FillCompute sequences. The *lambdas* select parts of vectors, which will fill the corresponding histogram. After the histogram is filled, it is given appropriate name by *Writer* (so that they could be distinguished in the following flow).

Writer has two initialization parameters: the default directory and the default file name. Writer only writes strings (and *unicode* in Python 2). Its corresponding context is called *output* (as its module). If *output* is missing in the context, values pass unchanged. Otherwise, file name and extension are searched in *context.output*. If *output.filename* or *output.fileext* are missing, then the default file name or «txt» are used. The default file name should be used only when you are sure that only one file is going to be written, otherwise it will be rewritten every time. The defaults *Writer*'s parameters are empty string (current directory) and «output» (resulting in *output.txt*).

ToCSV yields a string and sets *context.output.fileext* to *«csv»*. In the example above Writer objects write CSV data to *output/x.csv* and *output/y.csv*.

For each file written, *Writer* yields a tuple *(file path, context)*, where *context.output.filepath* is updated with the path to file.

After the histograms are filled and written, Split yields them into the following flow in turn. The containing sequence s doesn't distinguish Split from other elements, because Split acts as any Run element.

## 1.2.2 Variables

One of the basic principles in programming is (DRY).

In the example above, we wanted to give distinct names to histograms in different analysis branches, and used two *writers* to do that. However, we can move ToCSV and *Writer* outside the *Split* (and make our code one line shorter):

| Список | 3: | tutorial | /2 | split/main2.py | 7 |
|--------|----|----------|----|----------------|---|
|--------|----|----------|----|----------------|---|

```
from lena.output import MakeFilename
s = Sequence(
    ReadData(),
    Split([
        (
            lambda vec: vec[0],
            Histogram(mesh((-10, 10), 10)),
            MakeFilename("x"),
        ),
        (
            lambda vec: vec[1],
            Histogram(mesh((-10, 10), 10)),
            MakeFilename("y"),
        ),
    ]),
    ToCSV(),
    Writer("output"),
    # ... as earlier ...
)
```

Element *MakeFilename* adds file name to *context.output*. *Writer* doesn't need a default file name anymore. Now it writes two different files, because *context.output.filename* is different.

The code that we've written now is very explicit and flexible. We clearly see each step of the analysis and it as a whole. We control output names and we can change the logic as we wish by adding another element or *lambda*. The structure of our analysis is very transparent, but the code is not beautiful enough.

Lambdas don't improve readability. Indices 0 and 1 look like magic constants. They are connected to names x and y in the following flow, but let us unite them in one element (and improve the *cohesion* of our code):

Список 4: tutorial/2\_split/main3.py

(продолжение с предыдущей страницы)

```
(
            Variable("z", lambda vec: vec[2]),
            Histogram(mesh((-10, 10), 10)),
        ),
    ]),
    MakeFilename("{{variable.name}}"),
    ToCSV(),
    writer,
    RenderLaTeX("histogram_1d.tex", "templates"),
    writer,
    LaTeXToPDF(),
    PDFToPNG(),
)
results = s.run([data_file])
for res in results:
    print(res)
```

A Variable is essentially a function with a name. It transforms data and adds its own name to *context.variable.name*.

In this example we initialize a variable with a name and a function. It can accept arbitrary keyword arguments, which will be added to its context. For example, if our data is a series of *(positron, neutron)* events, then we can make a variable to select the second event:

```
neutron = Variable(
    "neutron", lambda double_ev: double_ev[1],
    latex_name="n", type="particle"
)
```

In this case *context.variable* will be updated not only with *name*, but also *latex\_name* and *type*. In code their values can be got as variable's attributes (e.g. *neutron.latex\_name*). Variable's function can be initialized with the keyword *getter* and is available as a method *getter*.

MakeFilename accepts not only constant, but also format strings, which take arguments from context. In our example,  $MakeFilename( { {variable.name} })$  creates file name from context.variable.name.

Note also that since two Writers do the same thing, we rewrote them as one object.

#### Combine

Variables can be joined into a multidimensional variable using Combine.

Combine(var1, var2, ...) applied to a value is a tuple ((var1.getter(value), var2.getter(value), ...), context). The first element of the tuple is value transformed by each of the composed variables. Variable.getter is a function that returns only data without context.

*Combine* is a subclass of a *Variable*, and it accepts arbitrary keywords during initialization. All positional arguments must be *Variables*. Name of the combined variable can be passed as a keyword argument. If not provided, it is its variables" names joined with "\_".

The resulting context is that of a usual *Variable* updated with *context.variable.combine*, where *combine* is a tuple of each variable's context.

Combine has an attribute dim, which is the number of its variables. A constituting variable can be accessed using its index. For example, if cv is Combine(var1, var2), then cv.dim is 2, cv.name is  $var1.name\_var2.name$ , and cv[1] is var2.

Combine variables are used for multidimensional plots.

### Compose

When we put several variables or functions into a sequence, we obtain their composition. In the Lena framework we want to preserve as much context as possible. If some previous element was a *Variable*, its context is moved into *variable.compose* subcontext.

Function composition can be also defined as *variables.Compose*.

In this example we first select the *neutron* part of the data, and then the x coordinate:

```
>>> from lena.variables import Variable, Compose
>>> # data is pairs of (positron, neutron) coordinates
>>> data = [((1.05, 0.98, 0.8), (1.1, 1.1, 1.3))]
>>> x = Variable(
... "x", lambda coord: coord[0], type="coordinate"
... )
>>> neutron = Variable(
... "neutron", latex_name="n",
... getter=lambda double_ev: double_ev[1], type="particle"
... )
>>> x_n = Compose(neutron, x)
>>> x_n(data[0])[0] # data
1.1
```

Data part of the result, as expected, is the composition of variables *neutron* and x. Same result could be obtained as a sequence of variables: *Sequence(neutron, x).run(data)*, but the context of *Compose* is created differently.

The name of the composed variable is names of its variables (from left to right) joined with underscore. If there are two variables, LaTeX name will be also created from their names (or LaTeX names, if present) as a subscript in reverse order. In our example the context will be this:

Context of the composed variable is updated with a *compose* subcontext, which makes it similar to the context produced by variables in a sequence.

As for any variable, name or other parameters can be passed as keyword arguments during initialization.

Keyword *type* has a special meaning. If present, then during initialization of a variable its context is updated with *{variable.type: variable.name}* pair. During variable composition (in *Compose* or by subsequent application to the *flow*) *context.variable* is updated with new variable's context, but if its type is different, it will persist. This allows access to *context.variable.particle* even if it was later composed with other variables.

## 1.2.3 Analysis example

Let us combine what we've learnt before and use it in a real analysis. An important change would be that if we create 2-dimensional plots, we add another template for that. Below is a small example. All template commands were explained in the first part of the tutorial.

Список 5: tutorial/2 split/templates/histogram 2d.tex

```
\documentclass{standalone}
\usepackage{tikz}
\usepackage{pgfplots}
\usepgfplotslibrary{colorbrewer}
\pgfplotsset{compat=1.15}
\BLOCK{ set varx = variable.combine[0] }
\BLOCK{ set vary = variable.combine[1] }
\begin{document}
\begin{tikzpicture}
   \begin{axis}[
       view={0}{90},
        grid=both,
        \BLOCK{ set xcols = histogram.nbins[0]|int + 1 }
        \BLOCK{ set ycols = histogram.nbins[1]|int + 1 }
       mesh/cols=\VAR{xcols},
       mesh/rows=\VAR{ycols},
        colorbar horizontal,
        xlabel = {$\VAR{ varx.latex_name }$
            \BLOCK{ if varx.unit }[$\mathrm{\VAR{ varx.unit }}$]\BLOCK{ endif }},
        ylabel = {$\VAR{ vary.latex_name }$
            \BLOCK{ if vary.unit }[$\mathrm{\VAR{ vary.unit }}$]\BLOCK{ endif }},
   ]
   \addplot3 [
        surf,
        mesh/ordering=y varies,
   ] table [col sep=comma, header=false] {\VAR{ output.filepath }};
   \end{axis}
\end{tikzpicture}
\end{document}
```

If an axis has a *unit*, it will be added to its label (like x [cm]).

*RenderLaTeX* accepts a function as the first initialization argument or as a keyword *select\_template*. That function must accept a value (presumably a *(data, context)* pair) from the flow, and return a template file name (to be found inside *template\_path*).

| Список 6: tutorial | ./2_ | $\_$ split $/$ | main4.py |
|--------------------|------|----------------|----------|
|--------------------|------|----------------|----------|

```
from __future__ import print_function
import os
import lena.context
import lena.flow
from lena.core import Sequence, Split, Source
from lena.structures import Histogram
from lena.math import mesh
from lena.output import ToCSV, Writer, LaTeXToPDF, PDFToPNG
from lena.output import MakeFilename, RenderLaTeX
from lena.variables import Variable, Compose, Combine
from read_data import ReadDoubleEvents
```

(продолжение с предыдущей страницы)

```
positron = Variable(
    "positron", latex_name="e^+",
    getter=lambda double_ev: double_ev[0], type="particle"
)
neutron = Variable(
    "neutron", latex_name="n",
    getter=lambda double_ev: double_ev[1], type="particle"
)
x = Variable("x", lambda vec: vec[0], latex_name="x", unit="cm", type="coordinate")
y = Variable("y", lambda vec: vec[1], latex_name="y", unit="cm", type="coordinate")
z = Variable("z", lambda vec: vec[2], latex_name="z", unit="cm", type="coordinate")
coordinates_1d = [
    (
        coordinate,
       Histogram(mesh((-10, 10), 10)),
    )
    for coordinate in [
        Compose(particle, coord)
            for coord in x, y, z
            for particle in positron, neutron
   ]
]
def select_template(val):
    data, context = lena.flow.get_data_context(val)
    if lena.context.get_recursively(context, "histogram.dim", None) == 2:
       return "histogram_2d.tex"
    else:
       return "histogram_1d.tex"
def main():
   data_file = os.path.join("...", "data", "double_ev.csv")
    writer = Writer("output")
    s = Sequence(
       ReadDoubleEvents(),
        Split(
            coordinates_1d
            +
            [(
                particle,
                Combine(x, y, name="xy"),
                Histogram(mesh(((-10, 10), (-10, 10)), (10, 10))),
                MakeFilename("{{variable.particle}}/{{variable.name}}"),
             )
             for particle in positron, neutron
            ]
        ),
       MakeFilename("{{variable.particle}}/{{variable.coordinate}}"),
       ToCSV(),
        writer,
        RenderLaTeX(select_template, template_path="templates"),
```

(продолжение с предыдущей страницы)

```
writer,
LaTeXToPDF(),
PDFToPNG(),
)
results = s.run([data_file])
for res in results:
    print(res)
if __name__ == "__main__":
    main()
```

We import *ReadDoubleEvents* from a separate file. That class is practically the same as earlier, but it yields pairs of events instead of one by one.

We define *coordinates\_1d* as a simple list of coordinates" composition. Note that we could make all combinations directly using the language. We could also do that in *Split*, but if we use all these coordinates together in different analyses or don't want to clutter the algorithm code, we can separate them.

In our new function *select\_template* we use *lena.context.get\_recursively*. This function is needed because we often have nested dictionaries, and Python's *dict.get* method doesn't recurse. We provide the default return value None, so that it doesn't raise an exception in case of a missing key.

In the *Split* element we fill histograms for 1- and 2-dimensional plots in one run. There are two *MakeFilename* elements, but *MakeFilename* doesn't overwrite file names set previously.

We created our first 2-dimensional histogram using *lena.math.mesh*. It accepts parameters *ranges* and *nbins*. In a multidimensional case these parameters are tuples of ranges and number of bins in corresponding dimensions, as in mesh(((-10, 10), (-10, 10)), (10, 10)).

After we run this script, we obtain two subdirectories in *output* for *positron* and *neutron*, each containing 4 plots (both pdf and png); in total 8 plots with proper names, units, axes labels, etc. It is straightforward to add other plots if we want, or to disable some of them in *Split* by commenting them out. The variables that we defined at the top level could be reused in other modules or moved to a separate module.

Note the overall design of our algorithm. We prepare all necessary data in *ReadDoubleEvents*. After that, *Split* uses different parts of these double events to create different plots. All important parameters should be contained in data itself. These allows a separation of data from presentation.

The knowledge we'll learn by the end of this chapter will be sufficient for most of practical analyses. Following sections give more details about Lena elements and usage.

## 1.2.4 Adapters, elements and sequences

Objects don't need to inherit from *Lena* classes to be used in the framework. Instead, they have to implement methods with specified names (like *run*, *fill*, etc). This is called structural subtyping in Python<sup>1</sup>.

The specified method names can be changed using *adapters*. For example, if we have a legacy class

```
class MyEl():
    def my_run(self, flow):
        for val in flow:
            yield val
```

then we can create a Run element from a MyEl object with the adapter Run:

```
<sup>1</sup> PEP 544 – Protocols: Structural subtyping (static duck typing): https://www.python.org/dev/peps/pep-0544
```

```
>>> from lena.core import Run
>>> my_run = Run(MyEl(), run="my_run")
>>> list(my_run.run([1, 2, 3]))
[1, 2, 3]
```

The adapter receives method name as a keyword argument. After it is created, it can be called with a method named *run* or inserted into a *Lena* sequence.

Similarly, a *FillCompute* adapter accepts names for methods *fill* and *compute*:

```
FillCompute(el, fill='fill', compute='compute')
```

If callable methods *fill* and *compute* were not found in *el*, *LenaTypeError* is raised.

What other types of elements are possible in data analysis? A common algorithm in physics is event selection. We analyse a large set of data looking for specific events. These events can be missing there or contained in a large quantity. To deal with this, we have to be prepared not to consume all flow (as a *Run* element does) and not to store all flow in the element before that is yielded. We create an element with a *fill* method, and call the second method *request*. A *FillRequest* element is similar to *FillCompute*, but *request* can be called multiple times. As with *FillComputeSeq*, we can add *Call* elements (lambdas) before a *FillRequest* element and *Call* or *Run* elements after that to create a sequence *FillRequestSeq*.

Elements can be transformed one into another. During initialization a Sequence checks for each its argument whether it has a run method. If it is missing, it tries to convert the element to a Run element using the adapter.

*Run* can be initialized from a *Call* or a *FillCompute* element. A callable is run as a transformation function, which accepts single values from the flow and returns their transformations for each value:

for val in flow:
 yield self.\_el(val)

A *FillCompute* element is run the following way: first, fill(value) is called for the whole flow. After the flow is exhausted, *compute()* is called.

There are algorithms and structures which are inherently not memory safe. For example, *lena.structures.Graph* stores all filled data as its points, and it is a *FillRequest* element. Since *FillRequest* can't be used directly in a *Sequence*, or if we want to yield only the final result once, we cast that with FillCompute(Graph()). We can do that when we are sure that our data won't overflow memory, and that cast will be explicit in our code.

To sum up, adapters in Lena can be used for several purposes:

- provide a different name for a method (*Run(my\_obj, run=»my\_run»)*),
- hide unused methods to prevent ambiguity (if an element has many methods, we can wrap that in an adapter to expose only the needed ones),
- automatically convert objects of one type to another in sequences (FillCompute to Run),
- explicitly cast object of one type to another (*FillRequest* to *FillCompute*).

## 1.2.5 Split

In the examples above, *Split* contained several *FillComputeSeq* sequences. However, it can be used with all other sequences we know.

Split has a keyword initialization argument *bufsize*, which is the size of the buffer for the input flow.

During Split.run(flow), the flow is divided into subslices of bufsize. Each subslice is processed by sequences in the order of their initializer list (the first positional argument in  $Split.__init__$ ).

If a sequence is a *Source*, it doesn't accept the incoming *flow*, but produces its own complete flow and becomes inactive (is not called any more).

A FillRequestSeq is filled with the buffer contents. After the buffer is finished, it yields all values from request().

A *FillComputeSeq* is filled with values from each buffer, but yields values from *compute* only after the whole *flow* is finished.

A Sequence is called with run(buffer) instead of the whole flow. The results are yielded for each buffer. If the whole flow must be analysed at once, don't use such a sequence in Split.

If the *flow* was empty, each \_\_\_\_\_ (from *Source*), *compute*, *request* or *run* is called nevertheless.

Source within Split can be used to add new data to flow. For example, we can create Split([source, ()]), and in this place of a sequence first all data from source will be generated, then all data from preceding elements will be passed (empty Sequence passes values unchanged). This can be used to provide several flows to a further element (like data, Monte Carlo and analytical approximation).

Split acts both as a sequence (because it contains sequences) and as an element. If all its elements (sequences, to be precise) have the same type, *Split* will have methods of this type. For example, if *Split* has only *FillComputeSeq* inside, it will create methods *fill* and *compute*. During *fill* all its sequences will be filled. During *compute* their results will be yielded in turn (all results from the first sequence, then from the second, etc). *Split* with *Source* sequences will act as a *Source*. Of course, *Split* can be used within a *Split*.

## 1.2.6 Context. Performance and safety

Dictionaries in Python are *mutable*, that is their content can change. If an element stores the current context, that may be changed by some other element. The simplest example: if your original data has context, it will be changed after being processed by a sequence.

This is how a typical *Run* element deals with context. To be most useful, it must be prepared to accept data with and without context:

```
class RunEl():
    def __init__(self):
        self._context = {"subcontext": "el"}
    def run(self, flow):
        for val in flow:
            data, context = lena.flow.get_data_context(val)
            # ... do something ...
            lena.flow.update_recursively(context, self._context)
            yield (new_data, context)
```

*lena.flow.get\_data\_context(value)* splits *value* into a pair of (data, context). If *value* contained only data without context, the *context* part will be an empty dictionary (therefore it is safe to use *get\_data\_context* with any *value*). If only one part is needed, *lena.flow.get\_data* or *lena.flow.get\_context* can be used.

If subcontext can contain other elements except el, then to preserve them we call not context.update, but  $lena.flow.update\_recursively$ . This function doesn't overwrite subdictionaries, but only conflicting keys within them. In this case context.subcontext key will always be set to el, but if  $self.\_context.subcontext$  were a dictionary  $\{ *el *: *el1 * \}$ , then all context.subcontext keys (if present) except el would remain.

Usually elements in a *Sequence* yield computed data and context, and never use or change that again. In *Split*, however, several sequences use the same data simultaneously. This is why *Split* makes a deep copy of

the incoming flow in its buffer. A deep copy of a context is completely independent of the original or its other copies. However, to copy an entire dictionary requires some computational cost.

Split can be initialized with a keyword argument  $copy\_buf$ . By default it is **True**, but can be set to **False** to disable deep copy of the flow. This may be a bit faster, but do it only if you are absolutely sure that your analysis will remain correct.

There are several things in Lena that help against context interference:

- elements change their own context (Writer changes context.output and not context.variable),
- if *Split* has several sequences, it makes a deep copy of the flow before feeding that to them,
- *FillCompute* and *FillRequest* elements make a deep copy of context before yielding<sup>3</sup>.

This is how a *FillCompute* element is usually organised in Lena:

```
class MyFillComputeEl():
    def __init__(self):
        self._val = 0
        self._context = {"subcontext": "el"}
        self._cur_context = {}
    def fill(self, val):
        data, context = lena.flow.get_data_context(val)
        self._val += data
        self._cur_context = context
    def compute(self):
        context = copy.deepcopy(self._cur_context)
        # or copy.deepcopy(self._cur_t):
        lena.flow.update_recursively(context, self._context)
        yield (self._val, context)
```

During *fill* the last context is saved. During *compute* a deep copy of that is made (since *compute* is called only once, this can be done without performance loss), and it is updated with *self.\_context*.

Performance is not the highest priority in Lena, but it is always nice to have. When possible, optimizations are made. Performance measurements show that *deepcopy* can take most time in Lena analysis<sup>2</sup>. A linear *Sequence* or *Run* elements don't do a deep copy of data. If *Split* contains several sequences, it doesn't do a deep copy of the flow for the last sequence. It is possible to circumvent all copying of data in *Split* to gain more performance at the cost of more precautions and more streamlined code.

#### Summary

Several analyses can be performed on one flow using an element *Split*. It accepts a list of sequences as its first initialization argument.

Since *Split* divides the flow into buffered slices, elements must be prepared for that. In this part of the tutorial we introduced the *FillCompute* and the *FillRequest* elements. The former yields the results when

 $<sup>^{3}</sup>$  For framework elements this is obligatory, for user code this is recommended.

<sup>&</sup>lt;sup>2</sup> One can use  $tutorial/2\_split/performance.py$  to make a quick analysis. To create 3 histograms (like in main4.py example above) for one million generated events it took 82 seconds in Python 2 on a laptop. The longest total time was spent for copy.deepcopy (20 seconds). For Python 3, PyPy and PyPy 3 the total time was 71, 23 and 16 seconds. These numbers are approximate (the second measurement for PyPy gave 19 seconds). If we change Variables into lambdas, add MakeFilename after Histogram and set  $copy\_buf=False$  in Split, the total time will be 18 seconds for Python 2 and 4 seconds for PyPy 3.

This difference may be not important in practice: for example, the author usually deals with data sets of several tens of thousands events, and a large amount of time is spent to create 2-dimensional plots with pdflatex.

its *compute* method is called. It is supposed that *FillCompute* is run only once and that it is memory safe (that it reduces data). If an element can consume much memory, it must be a *FillRequest* element.

If we add *Call* elements before and *Run* and *Call* elements after our *FillCompute* or *FillRequest* elements, we can generalize them to sequences *FillComputeSeq* and *FillRequestSeq*. They are created implicitly during *Split* initialization.

*Variables* connect functions with context. They have names and can have LaTeX names, units and other parameters, which helps to create plots and write output files. *Compose* corresponds to function composition, while *Combine* creates multidimensional variables for multidimensional plots.

If an element has methods with unusual names, adapters can be used to relate them to the framework names. Adapters are also used to explicitly cast one type of element to another or to implicitly convert an element to an appropriate type during a sequence initialization.

To be most useful, elements should be prepared to accept values consisting of only data or data with context. To work safely with a mutable context, a deep copy of that must be made in *compute* or *request*. On the other hand, unnecessary deep copies (in *run*, *fill* or  $\__call\__$ ) may slightly decrease the performance. Lena allows optimizations if they are needed.

### Exercises

- 1. Extend the Sum example in this chapter so that it could handle context. Check that it works.
- 2. In the analysis example *main4.py* there are two *MakeFilename* elements. Is it possible to use only one of them? How?
- 3. We developed the example *main2.py* and joined *lambda* and *filename* into a *Variable*. We could also add a name to the *Histogram*. Which design decision would be better?
- 4. What are the consequences of calling *compute* even for an empty flow?
- 5. Alexander writes a diploma thesis involving some data analysis and wants to choose a framework for that. He asks colleagues and professors, and stops at three possible options. One library is easy to use and straight to the point, and is sufficient for most diploma theses. Another library is very rich and used by seasoned professionals, and its full power surpasses even its documentation. The third framework doesn't provide a plenty of mathematical functions, but promises structured and beautiful code. Which one would you advise?

## 1.3 Ответы на упражнения

## 1.3.1 Часть 1

#### Упр. 1

*End.run* в данном случае не генератор. Чтобы сделать его генератором, добавьте где-нибудь инструкцию *yield*. Также заметьте, что с версии Python 3.7 все *StopIteration* считаются ошибками, в соответствии с PEP 479. Используйте вместо этого просто *return*. Вот реализация в *lena.flow*:

```
class End(object):
    """Stop sequence here."""
    def run(self, flow):
        """Exhaust all preceding flow and stop iteration
        (yield nothing to the following flow).
```

.....

(продолжение с предыдущей страницы)

```
for val in flow:
pass
return
# иначе это не будет генератор
yield "unreachable"
```

## Упр. 2

```
>>> def my_generator():
... print("входим в мой генератор")
... yield True
...
>>> results = my_generator()
>>> list(results)
входим в мой генератор
[True]
```

## Упр. 3

Peanusaция *Count* дана ниже. Важное соображение, что в последовательности могут быть несколько *Count*, поэтому дайте им разные имена чтобы отличить.

```
class Count(object):
   """Count items that pass through.
   After the flow is exhausted, add {*name*: count} to the *context*.
    .....
   def __init__(self, name="counter"):
        """*name* is this counter's name."""
       self._name = name
       self._count = 0
       self._cur_context = {}
   def run(self, flow):
        """Yield incoming values and increase counter.
        When the incoming flow is exhausted,
        update last value's context with *(count, context)*.
        If the flow was empty, nothing is yielded
        (so *count* can't be zero).
        .....
        try:
           prev_val = next(flow)
        except StopIteration:
            # иначе это будет ошибка после РЕР 479
            # https://stackoverflow.com/a/51701040/952234
           return
            # raise StopIteration
        count = 1
        for val in flow:
```

(продолжение с предыдущей страницы)

```
yield prev_val
count += 1
prev_val = val
val = prev_val
data, context = lena.flow.get_data(val), lena.flow.get_context(val)
context.update({self._name: count})
yield (data, context)
```

### Упр. 4

Простая функция вывода может быть следующей:

```
def output(output_dir="output"):
    writer = lena.output.Writer(output_dir)
    s = lena.core.Sequence(
        lena.output.ToCSV(),
        writer,
        lena.context.Context(),
        lena.output.RenderLaTeX(), # инициализируйте здесь корректно
        writer,
        lena.output.LaTeXToPDF(),
        lena.output.PDFToPNG(),
    )
    return s
```

Затем поместите *output()* в последовательность, и новые инициализированные элементы будут в неё помещены.

Этот подход краток, но он менее гибкий и явный. На практике детализация из нескольких выходных элементов никогда не была проблемой для автора.

#### Упр. 5

Автору неизвестен простой для пользователя способ остановить функцию и возобновить её в заданной точке. Сообщите автору, если вы знаете лучшие ответы на любое из этих упражнений.

Михаил Зелёный даёт такое объяснение:

Есть два типа моделей: push и pull. Если у вас есть цепочка, то в случае *push* модели вычисления инициирует первый член цепочки, и он пихает данные дальше. В данном случае ветвление (форк) делается легко, он просто в определённый момент пихает данные не в одну цепочку, а в две.

В случае pull модели вычисления инициирует последний член цепочки. Соответственно, если мы хотим разветвить цепочку, то уже надо думать, что делать: или запускать только когда запросили все потребители, или делать буферизацию, или стартовать с одного потребителя, а в остальные пропихивать данные по push модели.

## 1.3.2 Часть 2

#### Упр. 1

This is the *Sum* implementation from *lena.math*:

```
class Sum(object):
   """Calculate sum of input values."""
   def __init__(self, start=0):
        """*start* is the initial value of sum."""
        # start is similar to Python's builtin *sum* start.
        self._start = start
        self.reset()
   def fill(self, value):
        """Fill *self* with *value*.
        The *value* can be a *(data, context)* pair.
        The last *context* value (considered empty if missing)
        sets the current context.
        .....
       data, context = lena.flow.get_data_context(value)
        self._sum += data
        self._cur_context = context
   def compute(self):
        """Calculate the sum and yield.
        If the current context is not empty, yield *(sum, context)*.
        Otherwise yield only *sum*.
        .....
        if not self._cur_context:
           yield self._sum
        else:
            yield (self._sum, copy.deepcopy(self._cur_context))
   def reset(self):
        """Reset sum and context.
        Sum is reset to the *start* value and context to {}.
        .....
        self._sum = copy.deepcopy(self._start)
        self._cur_context = {}
```

## Упр. 2

Delete the first MakeFilename and change the second one to

MakeFilename("{{variable.particle}}/{{variable.name}}")

## Упр. 3

We believe that the essence of data is captured in the function with which it was obtained. Histogram is just its presentation. It may be tempting to name a histogram just for convenience, but a general *MakeFilename* would be more powerful.

Functional programming suggests that larger functions should be decomposed into smaller ones, while objectoriented design praises code cohesion. The decisions above were made by choosing between these principles. There are cases when a histogram is data itself. In such situations, however, the final result is often not a histogram but a function of that, like a mean or a mode (which again suggests a different name).

## Упр. 4

In part 1 of the tutorial there was introduced an element *End*, which stops the flow at its location. However, if there are *Histograms* in the following flow, they will be yielded even if nothing was filled into them. Empty histogram is a legitimate histogram state. It may be also filled, but the result may fall out of the histogram's range. It is possible to write a special element if needed to check whether the flow was empty.

In the next chapter we will present a specific analysis during which a histogram may not be filled, but it must be produced. A *FillCompute* element is more general than a histogram (which we use here just for a concrete example).

Note also that if a histogram was not filled, preceding variables weren't called. The histogram will have no context, probably won't have a name and won't be plotted correctly. Take an empty flow into account when creating your own *FillCompute* elements.

## Упр. 5

It depends on the student's priorities. If he wants to finish the diploma never to return to programming, or if he has a lot of work to do apart from writing code, the fastest option might be the best. General algorithms have a more complicated interface. However, if one decides to rely upon a «friendly» library, there is a risk that the programmer will have to rewrite all code when more functionality becomes needed.

Architectural choices rise for middle-sized or large projects. If the student's personal code becomes large and more time is spent on supporting and extending that, it may be a good time to define the architecture. Here the author estimates «large» programs to start from one thousand lines.

Another distinction is that when using a library one learns how to use a library. When using a good framework, one learns how to write good code. Many algorithms in programming are simple, but to choose a good design may be much more difficult, and to learn how to create good programs yourself may take years of studying and experience. When you feel difficulties with making programming decisions, it's time to invest into design skills.

# Глава 2

## Reference

## 2.1 Context

## **Elements:**

| Context ([d, formatter])                                | Dictionary with easy-to-read formatting. |
|---------------------------------------------------------|------------------------------------------|
| <pre>UpdateContext (subcontext, update[, value,])</pre> | Update context of passing values.        |

## **Functions:**

| contains (d, s)                       | Check that a dictionary $d$ contains a subdictionary  |
|---------------------------------------|-------------------------------------------------------|
|                                       | defined by a string $s$ .                             |
| difference(d1, d2)                    | Return a dictionary with items from $d1$ not          |
|                                       | contained in $d2$ .                                   |
| format_context(format_str)            | Create a function that formats a given string using   |
|                                       | a context.                                            |
| get_recursively(d, keys[, default])   | Get value from a dictionary $d$ recursively.          |
| intersection (*dicts, **kwargs)       | Return a dictionary, such that each of its items are  |
|                                       | contained in all <i>dicts</i> (recursively).          |
| $str_to_dict(s[, value])$             | Create a dictionary from a dot-separated string $s$ . |
| str_to_list(s)                        | Like <i>str_to_dict()</i> , but return a flat list.   |
| update_nested(d, other)               | Update dictionary $d$ with items from $other$         |
|                                       | dictionary.                                           |
| update_recursively(d, other[, value]) | Update dictionary $d$ with items from $other$         |
|                                       | dictionary.                                           |

## 2.1.1 Elements

class Context(d=None, formatter=None)

Базовые классы: dict

Dictionary with easy-to-read formatting.

*Context* provides a better representation for context. Example:

```
>>> from lena.context import Context
>>> c = Context({"1": 1, "2": {"3": 4}})
>>> print(c) # doctest: +NORMALIZE_WHITESPACE
{
    "1": 1,
    "2": {
        "3": 4
    }
}
```

Initialize from a dictionary d (empty by default).

Representation is defined by the *formatter*. That must be a callable, which should accept a dictionary and return a string. The default is json.dumps.

All public attributes of a *Context* can be got or set using dot notation (for example, *context[«data\_path»]* is equal to *context.data\_path*). Only one level of nesting is accessible using dot notation.

**COBET:** JSON and Python representations are different. In particular, JSON *True* is written as lowercase *true*. To convert JSON back to Python, use json.loads(string).

If *formatter* is given but is not callable, *LenaTypeError* is raised. If the attribute to be got is missing, *LenaAttributeError* is raised. An attempt to get a private attribute raises AttributeError.

\_\_call\_\_(value)

Convert value's context to *Context* on the fly.

If the value is a (data, context) pair, convert its context part to Context. If the value doesn't contain a context, it is created as an empty Context.

When a Context is used as a sequence element, its initialization argument d has no effect on the produced values.

Update context of passing values.

*subcontext* is a string representing the part of context to be updated (for example, *«output.plot»*). *subcontext* must be non-empty.

update will become the value of subcontext during \_\_call\_(). It can be one of three different types:

- a simple value (not a string),
- a context formatting string,
- a context value (a string in curly braces).

A context formatting string is any string with arguments enclosed in double braces (for example,  ${{variable.type}}_{{variable.name}}$ ). Its argument values will be filled from context during  $\__call_{\_}()$ . If a formatting argument is missing in context, it will be substituted with an empty string.

To set *update* to a value from context (not a string), the keyword argument *value* must be set to **True** and the *update* format string must be a non-empty single expression in double braces  $( { {variable.compose} } ).$ 

If *update* corresponds to a context value and a formatting argument is missing in the context, *LenaKeyError* will be raised unless a *default* is set. In this case *default* will be used for the update value.

If update is a context formatting string, default keyword argument can't be used. To set a default value other than an empty string, use a jinja2 filter. For example, if update is  ${{adefault(.,x^{"})}}$ , then update will be set to  ${{xw}}$  both if context.variable.name is missing and if context.variable is missing itself.

Other variants to deal with missing context values are:

- to skip update (don't change the context), set by *skip on missing*, or
- to raise LenaKeyError (set by raise on missing).

Only one of *default*, *skip\_on\_missing* or *raise\_on\_missing* can be set, otherwise *LenaValueError* is raised. None of these options can be used if *update* is a simple value.

If *recursively* is **True** (default), not overwritten existing values of *subcontext* are preserved. Otherwise, all existing values of *subcontext* (at its lowest level) are removed. See also *update\_recursively()*.

Example:

```
>>> from lena.context import UpdateContext
>>> make_scatter = UpdateContext("output.plot", {"scatter": True})
>>> # call directly
>>> make_scatter(((0, 0), {}))
((0, 0), {'output': {'plot': {'scatter': True}}})
>>> # or use in a sequence
```

If *subcontext* is not a string, *LenaTypeError* is raised. If it is empty, *LenaValueError* is raised. If *value* is **True**, braces can be only the first two and the last two symbols of *update*, otherwise *LenaValueError* is raised.

#### \_\_call\_\_(value)

Update value's context.

If the value is updated, subcontext is always created (also if the value contains no context).

LenaKeyError is raised if *raise\_on\_missing* is **True** and the update argument is missing in *value*'s context.

## 2.1.2 Functions

contains(d, s)

Check that a dictionary d contains a subdictionary defined by a string s.

True if d contains a subdictionary that is represented by s. Dots in s mean nested subdictionaries. A string without dots means a key in d.

Example:

```
>>> d = {'fit': {'coordinate': 'x'}}
>>> contains(d, "fit")
True
>>> contains(d, "fit.coordinate.x")
```

(продолжение с предыдущей страницы)

```
True
>>> contains(d, "fit.coordinate.y")
False
```

If the most nested element of d to be compared with s is not a string, its string representation is used for comparison. See also  $str_to_dict()$ .

#### difference(d1, d2)

Return a dictionary with items from d1 not contained in d2.

If a key is present both in d1 and d2 but has different values, it is included into the difference.

#### format\_context(format str)

Create a function that formats a given string using a context.

It is recommended to use jinja2. Template. Use this function only if you don't have jinja2.

*format\_str* is a Python format string with double braces instead of single ones. It must contain all non-empty replacement fields, and only simplest formatting without attribute lookup. Example:

```
>>> f = format_context("{{x}}")
>>> f({"x": 10})
'10'
```

When calling *format\_context*, arguments are bound and a new function is returned. When called with a context, its keys are extracted and formatted in *format\_str*.

Keys can be nested using a dot, for example:

```
>>> f = format_context("{{x.y}}_{{z}}")
>>> f({"x": {"y": 10}, "z": 1})
'10_1'
```

This function does not work with unbalanced braces. If a simple check fails, *LenaValueError* is raised. If *format\_str* is not a string, *LenaTypeError* is raised. All other errors are raised only during formatting. If context doesn't contain the needed key, *LenaKeyError* is raised. Note that string formatting can also raise a ValueError, so it is recommended to test your formatters before using them.

```
get_recursively(d, keys, default=<object object>)
```

Get value from a dictionary d recursively.

keys can be a list of simple keys (strings), a dot-separated string or a dictionary with at most one key at each level. A string is split by dots and used as a list. A list of keys is searched in the dictionary recursively (it represents nested dictionaries). If any of them is not found, *default* is returned if «default» is given, otherwise *LenaKeyError* is raised.

If keys is empty, d is returned.

Examples:

```
>>> context = {"output": {"latex": {"name": "x"}}}
>>> get_recursively(context, ["output", "latex", "name"], default="y")
'x'
>>> get_recursively(context, "output.latex.name")
'x'
```

Примечание: Python's dict.get in case of a missing value returns None and never raises an error. We implement it differently, because it allows more flexibility.

If d is not a dictionary or if keys is not a string, a dict or a list, LenaTypeError is raised. If keys is a dictionary with more than one key at some level, LenaValueError is raised.

#### intersection(\*dicts, \*\*kwargs)

Return a dictionary, such that each of its items are contained in all *dicts* (recursively).

*dicts* are several dictionaries. If *dicts* is empty, an empty dictionary is returned.

A keyword argument *level* sets maximum number of recursions. For example, if *level* is 0, all *dicts* must be equal (otherwise an empty dict is returned). If *level* is 1, the result contains those subdictionaries which are equal. For arbitrarily nested subdictionaries set *level* to -1 (default).

Example:

```
>>> from lena.context import intersection
>>> d1 = {1: "1", 2: {3: "3", 4: "4"}}
>>> d2 = {2: {4: "4"}}
>>> # by default level is -1, which means infinite recursion
>>> intersection(d1, d2) == d2
True
>>> intersection(d1, d2, level=0)
{}
>>> intersection(d1, d2, level=1)
{}
>>> intersection(d1, d2, level=2)
{2: {4: '4'}}
```

This function always returns a dictionary or its subtype (copied from dicts[0]). All values are deeply copied. No dictionary or subdictionary is changed.

If any of *dicts* is not a dictionary or if some *kwargs* are unknown, *LenaTypeError* is raised.

```
str_to_dict(s, value=<object object>)
```

Create a dictionary from a dot-separated string s.

If the value is provided, it becomes the value of the deepest key represented by s.

Dots represent nested dictionaries. If s is non-empty and value is not provided, then s must have at least two dot-separated parts ((a.b)), otherwise LenaValueError is raised. If a value is provided, s must be non-empty.

If s is empty, an empty dictionary is returned.

Examples:

```
>>> str_to_dict("a.b.c d")
{'a': {'b': 'c d'}}
>>> str_to_dict("output.changed", True)
{'output': {'changed': True}}
```

### str\_to\_list(s)

Like *str\_to\_dict()*, but return a flat list.

If the string s is empty, an empty list is returned. This is different from str.split: the latter would return a list with one empty string. Contrarily to  $str_to_dict()$ , this function allows an arbitrary number of dots in s (or none).

### update\_nested(d, other)

Update dictionary d with items from *other* dictionary.

other must be a dictionary of one element, which is used as a key. If d doesn't contain the key, d is updated with other. If d contains the key, the value with that key is nested inside the copy of other at the level which doesn't contain the key. d is updated.

If d/key/ is not a dictionary or if there is not one key in other, LenaValueError is raised.

```
update_recursively(d, other, value=<object object>)
```

Update dictionary d with items from *other* dictionary.

other can be a dot-separated string. In this case  $str\_to\_dict()$  is used to convert it and the value to a dictionary. A value argument is allowed only when other is a string, otherwise LenaValueError is raised.

Existing values are updated recursively, that is including nested subdictionaries. For example:

```
>>> d1 = {"a": 1, "b": {"c": 3}}
>>> d2 = {"b": {"d": 4}}
>>> update_recursively(d1, d2)
>>> d1 == {'a': 1, 'b': {'c': 3, 'd': 4}}
True
>>> # Usual update would have made d1["b"] = {"d": 4}, erasing "c".
```

Non-dictionary items from other overwrite those in d:

```
>>> update_recursively(d1, {"b": 2})
>>> d1 == {'a': 1, 'b': 2}
True
```

# 2.2 Core

### Sequences:

| Sequence (*args)                  | Sequence of elements, such that next takes input |
|-----------------------------------|--------------------------------------------------|
|                                   | from the previous during <i>run</i> .            |
| Source (*args)                    | Sequence with no input flow.                     |
| FillComputeSeq(*args)             | Sequence with one FillCompute element.           |
| FillRequestSeq(*args, **kwargs)   | Sequence with one FillRequest element.           |
| Split (seqs[, bufsize, copy_buf]) | Split data flow and run analysis in parallel.    |

# Adapters:

| Call(el[, call])                                  | Adapter to provide <i>call(value)</i> method. |
|---------------------------------------------------|-----------------------------------------------|
| FillCompute(el[, fill, compute])                  | Adapter for a <i>FillCompute</i> element.     |
| FillInto (el[, fill_into, explicit])              | Adapter for a FillInto element.               |
| FillRequest (el[, fill, request, reset, bufsize]) | Adapter for a <i>FillRequest</i> element.     |
| Run(el[, run])                                    | Adapter for a <i>Run</i> element.             |
| SourceEl (el[, call])                             | Adapter to providecall() method.              |

# Exceptions:

| LenaAttributeError   |                                                      |
|----------------------|------------------------------------------------------|
| LenaEnvironmentError | The base class for exceptions that can occur outside |
|                      | the Python system, like IOError or OSError.          |
| LenaException        | Base class for all Lena exceptions.                  |
| LenaIndexError       |                                                      |
| LenaKeyError         |                                                      |
| LenaRuntimeError     | Raised when an error does not belong to other        |
|                      | categories.                                          |
| LenaStopFill         | Signal that no more fill is accepted.                |
| LenaTypeError        |                                                      |
| LenaValueError       |                                                      |

# 2.2.1 Sequences

Lena combines calculations using *sequences*. *Sequences* consist of *elements*. Basic Lena sequences and element types are defined in this module.

### class Sequence(\*args)

Sequence of elements, such that next takes input from the previous during run.

Sequence.run() must accept input flow. For sequence with no input data use Source.

args are objects which implement a method run(flow) or callables.

*args* can be a single tuple of such elements. In this case one doesn't need to check argument type when initializing a Sequence in a general function.

For more information about the *run* method and callables, see Run.

run(flow)

Generator, which transforms the incoming flow.

If this *Sequence* is empty, the flow passes untransformed, with a small change. This function converts input flow to an iterator, so that it always contains both *iter* and *next* methods. This is done for the flow entering the first sequence element and exiting from the sequence.

#### class Source(\*args)

Sequence with no input flow.

First argument is the initial element with no input flow. Following arguments (if present) form a sequence of elements, each accepting computational flow from the previous element.

```
>>> from lena.flow import CountFrom
>>> s = Source(CountFrom())
>>> for i in s():
... if i == 5:
... break
... print(i, end=" ")
0 1 2 3 4
```

For a sequence which transforms the incoming flow, use Sequence.

\_\_call\_\_() Generate flow.

### class FillComputeSeq(\*args)

Sequence with one FillCompute element.

Input flow is preprocessed with the *Sequence* before the *FillCompute* element, then it fills the *FillCompute* element.

When the results are *computed*, they are postprocessed with the *Sequence* after that element.

args form a sequence with a *FillCompute* element.

If args contain several *FillCompute* elements, only the first one is chosen (the subsequent ones are used as simple *Run* elements). To change that, explicitly cast the first element to *FillInto*.

If *FillCompute* element was not found, or if the sequences before and after that could not be correctly initialized, *LenaTypeError* is raised.

#### compute()

Compute the results and yield.

If the sequence after *FillCompute* is not empty, it postprocesses the results yielded from *FillCompute* element.

#### fill(value)

Fill self with value.

If the sequence before FillCompute is not empty, it preprocesses the *value* before filling *FillCompute*.

# class FillRequestSeq(\*args, \*\*kwargs)

Sequence with one FillRequest element.

Input flow is preprocessed with the *Sequence* before the *FillRequest* element, then it fills the *FillRequest* element.

When the results are yielded from the *FillRequest*, they are postprocessed with the *Sequence* after that element.

args form a sequence with a *FillRequest* element.

If args contains several *FillRequest* elements, only the first one is chosen (the subsequent ones are used as simple *Run* elements). To change that, explicitly cast the first element to *FillInto*.

kwargs can contain bufsize, which is used during run. See FillRequest for more information on run. By default bufsize is 1. Other kwargs raise LenaTypeError.

If *FillRequest* element was not found, or if the sequences before or after that could not be correctly initialized, *LenaTypeError* is raised.

fill(value)

Fill self with value.

If the sequence before *FillRequest* is not empty, it preprocesses the *value* before filling *FillRequest*.

#### request()

Request the results and yield.

If the sequence after *FillRequest* is not empty, it postprocesses the results yielded from the *FillRequest* element.

reset()

Reset the *FillRequest* element.

# class Split(seqs, bufsize=1000, copy\_buf=True)

Split data flow and run analysis in parallel.

seqs must be a list of Sequence, Source, FillComputeSeq or FillRequestSeq sequences (any other container will raise *LenaTypeError*). If seqs is empty, Split acts as an empty Sequence and yields all values it receives.

*bufsize* is the size of the buffer for the input flow. If *bufsize* is None, whole input flow is materialized in the buffer. *bufsize* must be a natural number or None, otherwise *LenaValueError* is raised.

 $copy\_buf$  sets whether the buffer should be copied during *run*. This is important if different sequences can change input data and interfere with each other.

**Common type:** If each sequence from *seqs* has a common type, *Split* creates methods corresponding to this type. For example, if each sequence is *FillCompute*, *Split* creates methods *fill* and *compute* and can be used as a *FillCompute* sequence. *fill* fills all its subsequences (with copies if *copy\_buf* is True), and *compute* yields values from all sequences in turn (as would also do *request* or *Source.\_\_call\_\_*).

\_\_call\_\_()

Each initialization sequence generates flow. After its flow is empty, next sequence is called, etc.

This method is available only if each self sequence is a *Source*, otherwise *LenaAttributeError* is raised during the execution.

run(flow)

Iterate input *flow* and yield results.

The *flow* is divided into subslices of *bufsize*. Each subslice is processed by sequences in the order of their initializer list.

If a sequence is a *Source*, it doesn't accept the incoming *flow*, but produces its own complete flow and becomes inactive (is not called any more).

A FillRequestSeq is filled with the buffer contents. After the buffer is finished, it yields all values from request().

A *FillComputeSeq* is filled with values from each buffer, but yields values from *compute* only after the whole *flow* is finished.

A Sequence is called with run(buffer) instead of the whole flow. The results are yielded for each buffer (and also if the *flow* was empty). If the whole flow must be analysed at once, don't use such a sequence in *Split*.

If the *flow* was empty, each *call*, *compute*, *request* or *run* is called nevertheless.

If  $copy\_buf$  is True, then the buffer for each sequence except the last one is a deep copy of the current buffer.

# 2.2.2 Adapters

Adapters allow to use existing objects as Lena core elements.

Adapters can be used for several purposes:

- provide an unusual name for a method (*Run(my\_obj, run=»my\_run»)*).
- hide unused methods to prevent ambiguity.
- automatically convert objects of one type to another in sequences (*FillCompute* to *Run*).
- explicitly cast object of one type to another (*FillRequest* to *FillCompute*).

Example:

```
>>> class MyEl(object):
... def my_run(self, flow):
... for val in flow:
... yield val
```

(continues on next page)

(продолжение с предыдущей страницы)

```
...
>>> my_run = Run(MyEl(), run="my_run")
>>> list(my_run.run([1, 2, 3]))
[1, 2, 3]
```

class Call(el, call=<object object>)

Adapter to provide <u>\_\_\_\_\_\_(value)</u> method.

Name of the actually called method can be customized during the initialization.

The method  $\__call\__(value)$  is a simple (preferably pure) function, which accepts a *value* and returns its transformation.

Element *el* must contain a callable method *call* or be callable itself.

If *call* method name is not provided, it is checked whether *el* is callable itself.

If Call failed to instantiate with el and call, LenaTypeError is raised.

\_\_call\_\_(value) Transform the value and return.

class FillCompute(el, fill='fill', compute='compute')
Adapter for a FillCompute element.

A FillCompute element has methods fill(value) and compute().

Method names can be customized through *fill* and *compute* keyword arguments during the initialization.

FillCompute can be explicitly cast from FillRequest. In this case compute is request.

If callable methods fill and compute or request were not found, LenaTypeError is raised.

compute()

Yield computed values.

fill(value) Fill self with value.

 $\verb"class FillInto(el, fill\_into=<\!object>, explicit=True)$ 

Adapter for a FillInto element.

Element el must implement  $fill\_into$  method, be callable or be a Run element.

If no *fill\_into* argument is provided, then *fill\_into* method is searched, then *\_\_call\_\_*, then *run*. If none of them is found and callable, *LenaTypeError* is raised.

Note that callable elements and elements with *fill\_into* method have different interface. If the *el* is callable, it is assumed to be a simple function, which accepts a single value and transforms that, and the result is filled into the element by this adapter. *fill\_into* method, on the contrary, takes two arguments (element and value) and fills the element itself. This allows to use lambdas directly in *FillInto*.

A *Run* element is converted to *FillInto* this way: for each value the *el* runs a flow consisting of this one value and fills the results into the output element. This can be done only if *explicit* is True.

fill\_into(element, value)

Fill value into an element.

Value is transformed by the initialization element before filling *el*.

Element must provide a fill method.

class FillRequest(el, fill='fill', request='request', reset=True, bufsize=1)
Adapter for a FillRequest element.

A *FillRequest* element has methods *fill(value)* and *request()*.

Names for *fill* and *request* can be customized during initialization.

*FillRequest* can be initialized from a *FillCompute* element. If a callable *request* method was not found, *el* must have a callable *compute* method. *request* in this case is *compute*.

By default, *FillRequest* implements *run* method that splits the flow into subslices of *bufsize* elements. If *el* has a callable *run* method, it is used instead of the default one.

If a keyword argument reset is **True** (default), el must have a method reset, and in this case :meth: 'reset' is called after each :meth: 'request' (including those during :meth: 'run'). If \*reset is False, reset() is never called.

#### Attributes

bufsize is the maximum size of subslices during *run*.

bufsize must be a natural number, otherwise LenaValueError is raised. If callable fill and request methods were not found, or FillRequest could not be derived from FillCompute, or if reset is True, but el has no method reset, LenaTypeError is raised.

#### fill(value)

Fill self with value.

#### request()

Yield computed values.

May be called at any time, the flow may still contain zero or more items.

#### reset()

Reset the element *el*.

#### run(flow)

Implement *run* method.

First, *fill* is called for each value in a subslice of *flow* of *self.bufsize* size. After that, results are yielded from *self.request()*. This repeats until the *flow* is exhausted.

If fill was not called even once (flow is empty), the results for a general FillRequest are undefined (for example, it can run request or raise an exception). This adapter runs request in this case. If the last slice is empty, request is not run for that. Note that the last slice may contain less than bufsize values. If that is important, implement your own method.

A slice is a non-materialized list, which means that it will not take place of *bufsize* in memory.

# class Run(el, run = < object >)

Adapter for a *Run* element.

Name of the method *run* can be customized during initialization.

If run argument is supplied, el must be None or it must have a callable method with name given by run.

If *run* keyword argument is missing, then *el* is searched for a method *run*. If that is not found, a type cast is attempted.

A Run element can be initialized from a Call or a FillCompute element.

A callable element is run as a transformation function, which accepts single values from the flow and *returns* their transformations for each value.

A *FillCompute* element is run the following way: first, *el.fill(value)* is called for the whole flow. After the flow is exhausted, *el.compute()* is called.

It is possible to initialize Run using a generator function without an element. To do that, set the element to None:  $Run(None, run = <my\_function>)$ .

If the initialization failed, *LenaTypeError* is raised.

Run is used implicitly during the initialization of Sequence.

run(flow)

Yield transformed elements from the incoming *flow*.

class SourceEl(el, call=<object>)

Adapter to provide  $\_\_call\_\_()$  method. Name of the actually called method can be customized during the initialization.

The  $\_call_{-}()$  method is a generator, which yields values. It doesn't accept any input flow.

Element el must contain a callable method call or be callable itself.

If *call* function or method name is not provided, it is checked whether *el* is callable itself.

If SourceEl failed to instantiate with el and call, LenaTypeError is raised.

\_\_call\_\_() Yield generated values.

# 2.2.3 Exceptions

All Lena exceptions are subclasses of *LenaException* and corresponding Python exceptions (if they exist).

exception LenaAttributeError

Базовые классы: lena.core.exceptions.LenaException, AttributeError

exception LenaEnvironmentError

Базовые классы: lena.core.exceptions.LenaException, OSError

The base class for exceptions that can occur outside the Python system, like IOError or OSError.

exception LenaException

Базовые классы: Exception

Base class for all Lena exceptions.

#### exception LenaIndexError

Базовые классы: lena.core.exceptions.LenaException, IndexError

exception LenaKeyError

Базовые классы: lena.core.exceptions.LenaException, KeyError

### exception LenaNotImplementedError

Базовые классы: lena.core.exceptions.LenaException, NotImplementedError

exception LenaRuntimeError

Базовые классы: lena.core.exceptions.LenaException, RuntimeError

Raised when an error does not belong to other categories.

exception LenaStopFill

Базовые классы: lena.core.exceptions.LenaException

Signal that no more fill is accepted.

Analogous to StopIteration, but control flow is reversed.

## exception LenaTypeError

Базовые классы: lena.core.exceptions.LenaException, TypeError

#### exception LenaValueError

Базовые классы: lena.core.exceptions.LenaException, ValueError

# exception LenaZeroDivisionError

Базовые классы: lena.core.exceptions.LenaException, ZeroDivisionError

# 2.3 Flow

## **Elements:**

| Cache (filename[, method, protocol])  | Cache flow passing through.                          |
|---------------------------------------|------------------------------------------------------|
| DropContext (*args)                   | Sequence, which transform (data, context) flow so    |
|                                       | that only <i>data</i> remains in the inner sequence. |
| End                                   | Stop sequence here.                                  |
| Print ([before, sep, end, transform]) | Print values passing through.                        |

# **Functions:**

| get_context (value)                              | Get context from a possible (data, context) pair. |
|--------------------------------------------------|---------------------------------------------------|
| get_data(value)                                  | Get data from value (a possible (data, context)   |
|                                                  | pair).                                            |
| $get_data_context$ (value)                       | Get (data, context) from value (a possible (data, |
|                                                  | context) pair).                                   |
| <pre>seq_map(seq, container[, one_result])</pre> | Map Lena Sequence seq to the container.           |

# Group plots:

| GroupBy (group_by)                          | Group values.                                 |
|---------------------------------------------|-----------------------------------------------|
| GroupPlots (group_by, select[, transform,]) | Group several plots.                          |
| GroupScale(scale_to[, allow_zero_scale,])   | Scale a group of data.                        |
| Not (selector)                              | Negate a selector.                            |
| Selector (selector)                         | Determine whether an item should be selected. |

## Iterators:

| Chain (*iterables)       | Chain generators.                                                  |
|--------------------------|--------------------------------------------------------------------|
| CountFrom([start, step]) | Generate numbers from <i>start</i> to infinity, with <i>step</i>   |
|                          | between values.                                                    |
| ISlice(*args)            | Slice iterable from <i>start</i> to <i>stop</i> with <i>step</i> . |

### Split into bins:

SplitIntoBins (seq, arg\_func, edges[, transform]) Split analysis into bins.

# 2.3.1 Elements

Elements form Lena sequences. This group contains miscellaneous elements, which didn't fit other categories.

 $\verb+class Cache(filename, method='cPickle', protocol=2)$ 

Cache flow passing through.

On the first run, dump all flow to file (and yield the flow unaltered). On subsequent runs, load all flow from that file in the original order.

Example:

```
s = Source(
    ReadFiles(),
    ReadEvents(),
    MakeHistograms(),
    Cache("histograms.pkl"),
    MakeStats(),
    Cache("stats.pkl"),
)
```

If *stats.pkl* exists, *Cache* will read data flow from that file and no other processing will be done. If the *stats.pkl* cache doesn't exist, but the cache for histograms exist, it will be used and no previous processing (from *ReadFiles* to *MakeHistograms*) will occur. If both caches are not filled yet, processing will run as usually.

Only pickleable objects can be cached (otherwise a *pickle.PickleError* is raised).

**Предупреждение:** The pickle module is not secure against erroneous or maliciously constructed data. Never unpickle data from an untrusted source.

filename is the name of file where to store the cache. You can give it .pkl extension.

method can be pickle or cPickle (faster pickle). For Python3 they are same.

*protocol* is pickle protocol. Version 2 is the highest supported by Python 2. Version 0 is «humanreadable» (as noted in the documentation). 3 is recommended if compatibility between Python 3 versions is needed. 4 was added in Python 3.4. It adds support for very large objects, pickling more kinds of objects, and some data format optimizations.

### static alter\_sequence(seq)

If the Sequence *seq* contains a *Cache*, which has an up-to-date cache, a *Source* is built based on the flattened *seq* and returned. Otherwise the *seq* is returned unchanged.

```
cache_exists()
```

Return True if file with cache exists and is readable.

```
drop_cache()
```

Remove file with cache if that exists, pass otherwise.

If cache exists and is readable, but could not be deleted, LenaEnvironmentError is raised.

run(flow)

Load cache or fill it.

If we can read *filename*, load flow from there. Otherwise use the incoming *flow* and fill the cache. All loaded or passing items are yielded.

class DropContext(\*args)

Sequence, which transform (*data*, *context*) flow so that only *data* remains in the inner sequence. Context is restored outside *DropContext*.

DropContext works for most simple cases as a Sequence, but may not work in more advanced circumstances. For example, since DropContext is not transparent, Split can't judge whether it has a FillCompute element inside, and this may lead to errors in the analysis. It is recommended to provide context when possible.

\*args will form a Sequence.

run(flow)

Run the sequence without context, and generate output flow restoring the context before *DropContext*.

If the sequence adds a context, the returned context is updated with that.

class End

Stop sequence here.

run(flow)

Exhaust all preceding flow and stop iteration (yield nothing to the following flow).

```
class Print(before=", sep=", end='n', transform=None)
```

Print values passing through.

before is a string appended before the first element in the item (which may be a container).

sep separates elements, end is appended after the last element.

transform is a function which transforms passing items (for example, it can select its specific fields).

\_\_call\_\_(value) Print and return value.

# 2.3.2 Functions

Functions to deal with data and context, and seq\_map().

A value is considered a (data, context) pair, if it is a tuple of length 2, and the second element is a dictionary or its subclass.

get\_context(value)

Get context from a possible (data, context) pair.

If context is not found, return an empty dictionary.

get\_data(value)

Get data from value (a possible (data, context) pair).

If context is not found, return value.

```
get_data_context(value)
```

Get (data, context) from value (a possible (data, context) pair).

If context is not found, (value, {}) is returned.

Since *get\_data()* and *get\_context()* both check whether context is present, this function may be slightly more efficient and compact than the other two.

seq\_map(seq, container, one\_result=True)

Map Lena Sequence *seq* to the *container*.

For each value from the *container*, calculate **seq.run([value])**. This can be a list or a single value. If *one\_result* is True, the result must be a single value. In this case, if results contain less than or more than one element, *LenaValueError* is raised.

The list of results (lists or single values) is returned. The results are in the same order as read from the *container*.

# 2.3.3 Group plots

Group several plots into one.

Since data can be produced in different places, several classes are needed to support this. First, the plots of interest must be selected (for example, one-dimensional histograms). This is done by *Selector*. Selected plots must be grouped. For example, we may want to plot data x versus Monte-Carlo x, but not data x vs data y. Data is grouped by *GroupBy*. To preserve the group, we can't yield its members to the following elements, but have to transform the plots inside *GroupPlots*. We can also scale (normalize) all plots to one using *GroupScale*.

Example from real analysis:

Sequence(

```
# ... read data and produce histograms ...
MakeFilename(dirname="background/{{run_number}}"),
UpdateContext("output.plot.name", "{{variable.name}}",
              raise_on_missing=True),
lena.flow.GroupPlots(
    group_by="variable.coordinate",
    # Select either Histograms (data) or Graphs (fit),
    # but only having "variable.coordinate" in context
    select=("variable.coordinate", [Histogram, Graph]),
    # scale to data
    scale=Not("fit"),
    transform=(
        ToCSV(),
        # scaled plots will be written to separate files
        MakeFilename(
            "{{output.filename}}_scaled",
            overwrite=True,
        ),
        UpdateContext("output.plot.name", "{{variable.name}}",
                      raise_on_missing=True),
        writer,
        # Several prints were used during this code creation
        # Print(transform=lambda val: val[1]["plot"]["name"]),
    ),
    # make both single and combined plots of coordinates
    yield_selected=True,
),
# create file names for combined plots
MakeFilename("combined_{{variable.coordinate}}"),
# non-combined plots will still need file names
MakeFilename("{{variable.name}}"),
lena.output.ToCSV(),
writer,
```

(continues on next page)

(продолжение с предыдущей страницы)

class GroupBy(group\_by)

Group values.

Data is added during *update()*. Groups dictionary is available as groups attribute. groups is a mapping of *keys* (defined by *group\_by*) to lists of items with the same key.

group\_by is a function, which returns distinct hashable results for items from different groups. It can be a dot-separated string, which corresponds to a subcontext (see context.get\_recursively).

If group by is not a callable or a string, LenaTypeError is raised.

clear()

Remove all groups.

```
update(val)
```

Find a group for *val* and add it there.

A group key is calculated by group\_by. If no such key exists, a new group is created.

# $\verb|class GroupPlots(group\_by, select, transform=(), scale=None, yield\_selected=False)||$

Group several plots.

Plots to be grouped are chosen by *select*, which acts as a boolean function. If *select* is not a *Selector*, it is converted to that class. Use *Selector* for more options.

Plots are grouped by  $group_by$ , which returns different keys for different groups. If it is not an instance of GroupBy, it is converted to that class. Use GroupBy for more options.

*transform* is a sequence, which processes individual plots before yielding. For example, set transform=(ToCSV(), writer). *transform* is called after *scale*.

*scale* is a number or a string. A number means the scale, to which plots must be normalized. A string is a name of the plot to which other plots must be normalized. If *scale* is not an instance of *GroupScale*, it is converted to that class. If a plot could not be rescaled, *LenaValueError* is raised. For more options, use *GroupScale*.

yield\_selected defines whether selected items should be yielded during run(). By default it is False: if we used a variable in a combined plot, we don't create a separate plot of that.

run(flow)

Run the *flow* and yield final groups.

Each item of the *flow* is checked with the selector. If it is selected, it is added to groups. Otherwise, it is yielded.

After the *flow* is finished, groups are yielded. Groups are lists of items, which have same keys returned from *group\_by*. Each group's context (including empty one) is inserted into a list in *context.group*. If any element's *context.output.changed* is **True**, the final *context.output.changed* is set to **True** (and to **False** otherwise). The resulting context is updated with the intersection of groups" contexts.

If *scale* was set, plots are normalized to the given value or plot. If that plot was not selected (is missing in the captured group) or its norm could not be calculated, *LenaValueError* is raised.

class GroupScale(scale\_to, allow\_zero\_scale=False, allow\_unknown\_scale=False)
 Scale a group of data.

*scale\_to* defines the method of scaling. If a number is given, group items are scaled to that. Otherwise it is converted to a *Selector*, which must return a unique item from the group. Group items will be scaled to the scale of that item.

By default, attempts to rescale a structure with unknown or zero scale raise an error. If *allow\_zero\_scale* and *allow\_unknown\_scale* are set to **True**, the corresponding errors are ignored and the structure remains unscaled.

scale(group)

Scale group and return a rescaled group as a list.

The group can contain (structure, context) pairs. The original group is unchanged as long as structures" scale method returns a new structure (default for Lena histograms and graphs).

If any item could not be rescaled and options were not set to ignore that, *LenaValueError* is raised.

class Not(selector)

Базовые классы: lena.flow.selectors.Selector

Negate a selector.

selector will initialize a Selector.

\_\_call\_\_(value)

Negate the result of the initialized *selector*.

This is a complete negation (including the case of an error encountered in the *selector*). For example, if the *selector* is *variable.name*, and *value*'s context contains no *«variable»*, *Not(«variable.name»)(value)* will be **True**.

### class Selector(selector)

Determine whether an item should be selected.

Generally, selected means the result is convertible to True, but other values can be used as well.

The usage of *selector* depends on its type.

If selector is a class, \_\_call\_() checks that data part of the value is subclassed from that.

A callable is used as is.

A string means that value's context must conform to that (as in context.contains).

selector can be a container. In this case its items are converted to selectors. If selector is a list, the result is or applied to results of each item. If it is a tuple, boolean and is applied to the results.

If incorrect arguments are provided, *LenaTypeError* is raised.

\_\_call\_\_(value)

Check whether *value* is selected.

If an exception occurs, the result is False. Thus it is safe to use non-existing attributes or arbitrary contexts.

# 2.3.4 Iterators

Adapters to iterators from itertools.

```
class Chain(*iterables)
```

Chain generators.

Chain can be used as a Source to generate data.

Example:

>>> c = lena.flow.Chain([1, 2, 3], ['a', 'b'])
>>> list(c())
[1, 2, 3, 'a', 'b']

*iterables* will be chained during \_\_call\_\_(), that is after the first one is exhausted, the second is called, etc.

\_\_call\_\_()

Generate values from chained iterables.

```
class CountFrom(start=0, step=1)
```

Generate numbers from start to infinity, with step between values.

Similar to itertools.count().

\_\_call\_\_()

Yield values from *start* to infinity with *step*.

class ISlice(\*args)

Slice iterable from *start* to *stop* with *step*.

Initialization:

```
ISlice (stop)
```

```
ISlice (start, stop [, step])
```

Similar to itertools.islice() or range().

```
fill_into(element, value)
Fill element with value.
```

Element must have a fill(value) method.

run(flow)

Yield values from *start* to *stop* with *step*.

# 2.3.5 Split into bins

Split analysis on groups set by bins.

class ReduceBinContent(select, transform, drop\_bins\_context=True)
Transform bin content of histograms.

This class is used when histogram bins contain complex structures. For example, in order to plot a histogram with a 3-dimensional vector in each bin, we shall create 3 histograms corresponding to vector's components.

Select determines which types should be transformed. The types must be given in a list (not a tuple) or as a general Selector. Example: select=[lena.math.vector3, list].

transform is a Sequence or element applied to bin contents. If transform is not a Sequence or an element with run method, it is converted to a Sequence. Example: transform=Split([X(), Y(), Z()]) (provided that you have X, Y, Z variables).

*ReduceBinContent* creates histograms, which may be plotted, that is bins contain only data without context. By default, context of all bins except one is not used. If *drop\_bins\_context* is False, a histogram of bin context is added to context.

In case of wrong arguments, *LenaTypeError* is raised.

run(flow)

Transform histograms from *flow*.

Not selected values pass unchanged.

Context is updated with *variable*, *histogram* and *bin\_content*. *variable*» and *\*histogram* copy context from *split\_into\_bins* (if present there). *bin\_content* includes context for example bin in «example bin» and (optionally) for all bins in «all bins».

 $\verb"class SplitIntoBins(seq, arg_func, edges, transform=None)"$ 

Split analysis into bins.

seq is a *FillComputeSeq* sequence, which corresponds to the analysis being compared for different bins. It can be a tuple containing a *FillCompute* element. Deep copy of seq will be used to produce each bin's content.

arg\_func is a function which takes data and returns argument value used to compute the bin index. A
Variable must be provided. Example of a two-dimensional function: arg\_func = lena.variables.
Variable("xy", lambda event: (event.x, event.y)).

edges is a sequence of arrays containing monotonically increasing bin edges along each dimension. Example: edges = lena.math.mesh((0, 1), 10).

*transform* is a *Sequence*, which is applied to results. The final histogram may contain vectors, histograms and any other data the analysis produced. To be able to plot them, *transform* can extract vector components or do other work to simplify structures. By default, *transform* is *TransformBins*. Pass an empty tuple to disable it.

# Attributes: bins, edges.

If *edges* are not increasing, *exceptions.LenaValueError* is raised. In case of other argument initialization problems, *exceptions.LenaTypeError* is raised.

### compute()

Yield a (Histogram, context) for compute() for each bin.

*Histogram* is created from edges and bins taken from compute() for bins. Context is preserved in histogram bins.

*SplitIntoBins* context is added to *context.split\_into\_bins* as *histogram* (corresponding to *edges*) and *variable* (corresponding to *arg\_func*) subcontexts.

In Python 3 the minimum number of *compute()* among all bins is used. In Python 2, if some bin is exhausted before the others, its content will be filled with None.

fill(val)

Fill the cell corresponding to  $arg_func(val)$  with val.

Values outside of *edges* range are ignored.

```
class TransformBins(create_edges_str=None)
```

Transform bins into a flattened sequence.

create\_edges\_str is a callable, which creates a string from bin's edges and coordinate names and adds that to context. It is passed parameters (edges, var\_context), where var\_context is Variable context containing variable names (it can be a single Variable or Combine).

By default, it is cell\_to\_string().

If create edges str is not callable, LenaTypeError is raised.

cell edges is a tuple of pairs (lower bound, upper bound) for each coordinate.

coord names is a list of coordinates names.

coord fmt is a string, which defines how to format individual coordinates.

coord join is a string, which joins coordinate pairs.

If *reverse* is True, coordinates are joined in reverse order.

get\_example\_bin(struct)

Return bin with zero index on each axis of the histogram bins.

For example, if the histogram is two-dimensional, return hist[0][0].

struct can be a Histogram or an array of bins.

# 2.4 Math

# Functions of multidimensional arguments:

| flatten (array)                      | Flatten an <i>array</i> of arbitrary dimension.           |
|--------------------------------------|-----------------------------------------------------------|
| mesh (ranges, nbins)                 | Generate equally spaced mesh of <i>nbins</i> cells in the |
|                                      | given range.                                              |
| md_map(f, array)                     | Multidimensional map.                                     |
| <i>refine_mesh</i> (arr, refinement) | Refine (subdivide) one-dimensional mesh arr.              |

### Functions of scalar and multidimensional arguments:

| clip (a, interval)                        | Clip (limit) the value.                             |
|-------------------------------------------|-----------------------------------------------------|
| <i>isclose</i> (a, b[, rel_tol, abs_tol]) | Return True if $a$ and $b$ are approximately equal, |
|                                           | and False otherwise.                                |

### **Elements:**

| Mean([start, pass_on_empty]) | Calculate mean (average) of input values. |
|------------------------------|-------------------------------------------|
| Sum([start])                 | Calculate sum of input values.            |

### **3-dimensional vector:**

| vector3(v) | 3-dimensional vector with Cartesian and spherical |
|------------|---------------------------------------------------|
|            | coordinates.                                      |

# 2.4.1 Functions of multidimensional arguments

#### flatten(array)

Flatten an *array* of arbitrary dimension.

array must be list or a tuple (can be nested). Depth-first flattening is used.

Return an iterator over the flattened array.

Examples:

```
>>> arr = [1, 2, 3]
>>> list(flatten(arr)) == arr
True
>>> arr = [[1, 2, 3, [4]], 5, [[6]], 7]
>>> list(flatten(arr))
[1, 2, 3, 4, 5, 6, 7]
>>> arr = [[1, 2, [3], 4], 5, [[6]], 7]
>>> list(flatten(arr))
[1, 2, 3, 4, 5, 6, 7]
```

#### mesh(ranges, nbins)

Generate equally spaced mesh of *nbins* cells in the given range.

#### Параметры

- ranges a pair of (min, max) values for 1-dimensional range, or a list of ranges in corresponding dimensions.
- nbins number of bins for 1-dimensional range, or a list of number of bins in corresponding dimensions.

```
>>> from lena.math import mesh
>>> mesh((0, 1), 2)
[0, 0.5, 1]
>>> mesh(((0, 1), (10, 12)), (1, 2))
[[0, 1], [10, 11.0, 12]]
```

Note that because of rounding errors two meshes should not be naively compared, they will probably appear different. One should use *isclose* for comparison.

```
>>> from lena.math import isclose
>>> isclose(mesh((0, 1), 10),
... [0.0, 0.1, 0.2, 0.3, 0.4, 0.5, 0.6, 0.7, 0.8, 0.9, 1.0])
True
```

## md\_map(f, array)

Multidimensional map.

Return function f mapped to contents of a multidimensional array. f is a function of one argument.

Array must be a list of (possibly nested) lists. Its contents remain unchanged. Returned array has same dimensions as the initial one. If array is not a list, *LenaTypeError* is raised.

```
>>> from lena.math import md_map
>>> arr = [-1, 1, 0]
>>> md_map(abs, arr)
[1, 1, 0]
>>> arr = [[0, -1], [2, 3]]
```

(continues on next page)

(продолжение с предыдущей страницы)

>>> md\_map(abs, arr) [[0, 1], [2, 3]]

refine\_mesh(arr, refinement)

Refine (subdivide) one-dimensional mesh arr.

refinement is the number of subdivisions. It must be not less than 1.

Note that to create a new mesh may be faster. Use this function only for convenience.

# 2.4.2 Functions of scalar and multidimensional arguments

clip(a, interval)

Clip (limit) the value.

Given an interval  $(a\_min, a\_max)$ , values of a outside the interval are clipped to the interval edges. For example, if an interval of [0, 1] is specified, values smaller than 0 become 0, and values larger than 1 become 1.

```
>>> clip(-1, (0, 1))
0
>>> # tuple looks better, but list can be used too
>>> clip(2, [0, 1])
1
>>> clip(0.5, (0, 1))
0.5
```

If  $a\_min > a\_max$  or if interval has length more than 2, LenaValueError is raised. If interval is not a container, LenaTypeError is raised.

# isclose(a, b, rel\_tol=1e-09, abs\_tol=0.0)

Return True if a and b are approximately equal, and False otherwise.

*rel\_tol* is the relative tolerance. It is multiplied by the greater of the magnitudes of the two arguments; as the values get larger, so does the allowed difference between them while still considering them close.

 $abs\_tol$  is the absolute tolerance. If the difference is less than either of those tolerances, the values are considered equal.

a and b must be either numbers or lists/tuples of same dimensions (may be nested), or have a method *isclose*. Otherwise *LenaTypeError* is raised. For containers, *isclose* is called elementwise. If every corresponding element is close, the containers are close. Dimensions are not checked to be equal.

First, a and b are checked if any of them has *isclose* method. If a and b both have *isclose* method, then they must both return **True** to be close. Otherwise, if only one of a or b has *isclose* method, it is called.

Special values of NaN, inf, and -inf are not supported.

```
>>> isclose(1, 2)
False
>>> isclose([1, 2, 3], (1, 2., 3))
True
```

This function for scalar numbers appeared in math module in Python 3.5.

# 2.4.3 Elements

Elements for mathematical calculations.

class Mean(*start=0*, *pass\_on\_empty=False*) Calculate mean (average) of input values.

start is the initial value of sum.

If *pass\_on\_empty* is True, then if nothing was filled, don't yield anything. By default it raises an error (see *compute()*).

#### compute()

Calculate mean and yield.

If the current context is not empty, yield (mean, context). Otherwise yield only mean.

If no values were filled (count is zero), mean can't be calculated and *LenaZeroDivisionError* is raised. This can be changed to yielding nothing if *pass on empty* was initialized to True.

#### fill(value)

Fill self with value.

The value can be a (data, context) pair. The last context value (if missing, it is considered empty) is saved for output.

#### reset()

Reset sum, count and context.

Sum is reset to *start* value, count to zero and context to {}.

#### class Sum(start=0)

Calculate sum of input values.

start is the initial value of sum.

#### compute()

Calculate the sum and yield.

If the current context is not empty, yield (sum, context). Otherwise yield only sum.

#### fill(value)

Fill self with value.

The value can be a (data, context) pair. The last context value (considered empty if missing) sets the current context.

## reset()

Reset sum and context.

Sum is reset to *start* value and context to {}.

# 2.4.4 3-dimensional vector

vector3 is a 3-dimensional vector with float coordinates. It supports spherical coordinates and basic vector operations.

Initialization, vector addition and scalar multiplication create new vectors:

```
>>> v1 = vector3([0, 1, 2])
>>> v2 = vector3([3, 4, 5])
>>> v1 + v2
```

(continues on next page)

(продолжение с предыдущей страницы)

vector3([3.0, 5.0, 7.0])
>>> v1 - v2
vector3([-3.0, -3.0, -3.0])
>>> 3 \* v1
vector3([0.0, 3.0, 6.0])
>>> v1 \* 3
vector3([0.0, 3.0, 6.0])

Vector attributes can be set and read. Vectors can be tested for exact or approximate equality with == and *isclose* method.

```
>>> v2.z = 0
>>> v2
vector3([3.0, 4.0, 0.0])
>>> v2.r = 10
>>> v2 == vector3([6, 8, 0])
True
>>> v2.theta = 0
>>> v2.isclose(vector3([0, 0, 10]))
True
>>> from math import pi
>>> v2.phi = 0
>>> v2.theta = pi/2.
>>> v2.isclose(vector3([10, 0, 0]))
True
```

class vector3(v)

3-dimensional vector with Cartesian and spherical coordinates.

Create vector3 from Cartesian coordinates.

v should be a container of size 3 (will be transformed to a list of floats).

#### Attributes

vector3 has usual vector attributes: x, y, z and spherical coordinates r, phi, theta.

They are connected through this formula:

$$x = r * \cos(\phi) * \sin(\theta),$$
  

$$y = r * \sin(\phi) * \sin(\theta),$$
  

$$z = r * \cos(\theta),$$

 $\phi \in [0, 2\pi], \theta \in [0, \pi].$ 

 $\phi$  and  $\phi + 2\pi$  are equal.

Cartesian coordinates can be obtained and set through indices starting from 0 (v.x = v[0]). In this respect, *vector3* behaves as a container of length 3.

Only Cartesian coordinates are stored internally (spherical coordinates are recomputed each time).

Attributes can be got and set using subscript or a function set<sup>\*</sup>, get<sup>\*</sup>. For example:

```
>>> v = vector3([1, 0, 0])
>>> v.x = 0
>>> x = v.getx()
>>> v.setx(x+1)
>>> v
vector3([1.0, 0.0, 0.0])
```

 $r^2$  and  $\cos\theta$  can be obtained with methods getr2() and getcostheta().

#### Comparisons

For elementwise comparison of two vectors one can use = and = operators. Because of rounding errors, this can often show two same vectors as different. In general, it is recommended to use approximate comparison with *isclose* method.

Comparisons like ,>", ,<=" are all prohibited: if one tries to use these operators, *LenaTypeError* is raised.

#### Truth testing

*vector3* is non-zero if its magnitude (r) is not 0.

### Vector operations

3-dimensional vectors can be added and subtracted, multiplied or divided by a scalar. Multiplication by a scalar can be written from any side of the vector ( $c^*v$  or  $v^*c$ ). A vector can also be negated (-v).

For other vector operations see methods below.

#### classmethod fromspherical(r, phi, theta)

Construct vector3 from spherical coordinates.

r is magnitude, phi is azimuth angle from 0 to  $2 * \pi$ , theta is polar angle from 0 (z = 1) to  $\pi$  (z = -1).

```
>>> from math import pi
>>> vector3.fromspherical(1, 0, 0)
vector3([0.0, 0.0, 1.0])
>>> vector3.fromspherical(1, 0, pi).isclose(vector3([0, 0, -1]))
True
>>> vector3([1, 0, 0]).isclose(vector3.fromspherical(1, 0, pi/2))
True
>>> vector3.fromspherical(1, pi, 0).isclose(vector3([0.0, 0.0, 1.0]))
True
>>> vector3.fromspherical(1, pi/2, pi/2).isclose(vector3([0.0, 1.0, 0.0]))
True
```

angle(B)

The angle between self and B, in radians.

```
>>> v1 = vector3([0, 3, 4])
>>> v2 = vector3([0, 3, 4])
>>> v1.angle(v2)
0.0
>>> v2 = vector3([0, -4, 3])
>>> from math import degrees
>>> degrees(v1.angle(v2))
90.0
>>> v2 = vector3([0, -30, -40])
>>> degrees(v1.angle(v2))
180.0
```

#### cosine(B)

Cosine of the angle between self and B.

```
>>> v1 = vector3([0, 3, 4])
>>> v2 = vector3([0, 3, 4])
>>> v1.cosine(v2)
```

(continues on next page)

(продолжение с предыдущей страницы)

```
1.0
>>> v2 = vector3([0, -4, 3])
>>> v1.cosine(v2)
0.0
>>> v2 = vector3([0, -30, -40])
>>> v1.cosine(v2)
-1.0
```

cross(B)

The cross product between self and  $B, A \times B$ .

```
>>> v1 = vector3([0, 3, 4])
>>> v2 = vector3([0, 1, 0])
>>> v1.cross(v2)
vector3([-4.0, 0.0, 0.0])
```

#### dot(B)

The scalar product between self and  $B, A \cdot B$ .

```
classmethod fromspherical(r, phi, theta)
```

Construct vector3 from spherical coordinates.

r is magnitude, phi is azimuth angle from 0 to  $2 * \pi$ , theta is polar angle from 0 (z = 1) to  $\pi$  (z = -1).

```
>>> from math import pi
>>> vector3.fromspherical(1, 0, 0)
vector3([0.0, 0.0, 1.0])
>>> vector3.fromspherical(1, 0, pi).isclose(vector3([0, 0, -1]))
True
>>> vector3([1, 0, 0]).isclose(vector3.fromspherical(1, 0, pi/2))
True
>>> vector3.fromspherical(1, pi, 0).isclose(vector3([0.0, 0.0, 1.0]))
True
>>> vector3.fromspherical(1, pi/2, pi/2).isclose(vector3([0.0, 1.0, 0.0]))
True
```

isclose(B, rel tol=1e-09, abs tol=0.0)

Test whether two vectors are approximately equal.

Parameter semantics is the same as for the general *isclose*.

```
>>> v1 = vector3([0, 1, 2])
>>> v1.isclose(vector3([1e-11, 1, 2]))
True
```

norm()

A/|A|, a unit vector in the direction of self.

```
>>> v1 = vector3([0, 3, 4])
>>> n1 = v1.norm()
>>> v1n = vector3([0, 0.6, 0.8])
>>> (n1 - v1n)._mag() < 1e-6
True</pre>
```

proj(B)

The vector projection of self along B.

 $A.proj(B) = (A \cdot norm(B))norm(B).$ 

```
>>> v1 = vector3([0, 3, 4])
>>> v2 = vector3([0, 2, 0])
>>> v1.proj(v2)
vector3([0.0, 3.0, 0.0])
```

#### rotate(theta, B)

Rotate self around B through angle *theta*.

From the position where B points towards us, the rotation is counterclockwise (the right hand rule).

```
>>> v1 = vector3([1, 1, 1.0])
>>> v2 = vector3([0, 1, 0.0])
>>> from math import pi
>>> vrot = v1.rotate(pi/2, v2)
>>> vrot.isclose(vector3([1.0, 1.0, -1.0]))
True
```

#### scalar\_proj(B)

The scalar projection of self along B.

A.scalar\_proj(B) =  $A \cdot norm(B)$ .

```
>>> v1 = vector3([0, 3, 4])
>>> v2 = vector3([0, 2, 0])
>>> v1.scalar_proj(v2)
3.0
```

# 2.5 Output

### Output:

| MakeFilename ([filename, dirname, fileext,])            | Make file name, file extension and directory name. |
|---------------------------------------------------------|----------------------------------------------------|
| PDFToPNG ([format, overwrite, verbose,])                | Convert PDF to image format (by default PNG).      |
| <i>ToCSV</i> ([separator, header, duplicate_last_bin])  | Convert data to CSV text.                          |
| <pre>Writer([output_directory, output_filename,])</pre> | Write text data to filesystem.                     |

### LaTeX utilities:

| LaTeXToPDF([overwrite,          | verbose, | Run pdflatex binary for LaTeX files.  |
|---------------------------------|----------|---------------------------------------|
| $create\_command])$             |          |                                       |
| RenderLaTeX([select_template,]) |          | Create LaTeX from templates and data. |

# 2.5.1 Output

class MakeFilename(*filename=None*, *dirname=None*, *fileext=None*, *overwrite=False*) Make file name, file extension and directory name.

A single argument can be a string, which will be used as a file name without extension (but it can contain a relative path). The string can contain arguments enclosed in double braces. These arguments will be filled from context during  $\__call\__()$ . Example:

MakeFilename(«{{variable.type}}/{{variable.name}}»)

By default, values with *context.output* already containing *filename* are not updated (returned unchanged). This can be changed using a keyword argument *overwrite*. If context doesn't contain all necessary keys for formatting, it will not be updated. For more options, use *lena.context*. *UpdateContext*.

Other allowed keywords are *filename*, *dirname*, *fileext*. Their value must be a string, otherwise *LenaTypeError* is raised. At least one of the must be present, or *LenaTypeError* will be raised. If a simple check finds unbalanced or single braces instead of double, *LenaValueError* is raised.

\_\_call\_\_(value)

Add *output* keys to the *value*'s context.

filename, dirname, fileext, if initialized, set respectively context.output.{filename,dirname,fileext}. Only those values are transformed that have no corresponding keys (filename, fileext or dirname) in context.output and for which the current context can be formatted (contains all necessary keys for any of the format strings).

```
class PDFToPNG(format='png', overwrite=False, verbose=True, timeoutsec=60)
Convert PDF to image format (by default PNG).
```

Set output format (by default png).

If the resulting file already exists and the *pdf* is unchanged (which is checked through *context.output.changed*), conversion is not repeated. To convert all pdfs to images, set *overwrite* to True (by default it is False).

To disable printing messages during *run()*, set *verbose* to False.

*timeoutsec* is time (in seconds) for *subprocess* timeout (used only in Python 3). If the timeout expires, the child process will be killed and waited for. The **TimeoutExpired** exception will be re-raised after the child process has terminated.

This element uses pdftoppm binary internally. pdftoppm can use other output formats, for example *jpeg* or *tiff*. See pdftoppm manual for more details.

run(flow)

Convert PDF files to *format*.

PDF files are recognized via *context.output.filetype*. Their paths are assumed to be the data part of the value.

Data yielded is the resulting file name. Context is updated with output.filetype set to format.

Other values are passed unchanged.

class ToCSV(separator=', ', header=None, duplicate\_last\_bin=True) Convert data to CSV text.

### These objects are converted:

- Histogram (implemented only for 1- and 2-dimensional histograms).
- any object (including *Graph*) with to csv method.

separator delimits values in the output text,

*header* is a string which becomes the first line of the output,

If *duplicate\_last\_bin* is **True**, contents of the last bin will be written in the end twice. This may be useful for graphical representation: if last bin is from 9 to 10, then the plot may end on 9, while this parameter allows to write bin content at 10, creating the last horizontal step.

## run(flow)

Convert values from *flow* to CSV text.

Context.output is updated with {«filetype»: «csv»}. All not converted data is yielded unchanged.

If data has to\_csv method, it must accept keyword arguments separator and header and return text.

If *context.output.to* csv is False, the value is skipped.

Data is yielded as a whole CSV block. To generate CSV line by line, use  $hist1d_to_csv()$  and  $hist2d_to_csv()$ .

- hist1d\_to\_csv(hist, header=None, separator=', ', duplicate\_last\_bin=True) Yield CSV-formatted strings for a one-dimensional histogram.
- hist2d\_to\_csv(*hist*, *header=None*, *separator='*, ', *duplicate\_last\_bin=True*) Yield CSV-formatted strings for a two-dimensional histogram.

*output\_directory* is the base output directory. It can be further appended by the incoming data. Non-existing directories are created.

output filename is the name for unnamed data. Use it to write only one file.

If no arguments are given, the default is to write to «output.txt» in the current directory (rewritten for every new value) (unless different extensions are provided through the context). It is recommended to create filename explicitly using *MakeFilename*. The default writer's output file can be useful in case of errors, when explicit file name didn't work.

*verbose* regulates whether additional information should be printed on the screen. *verbose* set to False disables runtime messages.

existing\_unchanged and overwrite are used during run() to change the handling of existing files. They are mutually exclusive: if one tries to use them simultaneously, LenaValueError is raised.

run(flow)

Only strings (and unicode in Python 2) are written. To be written, data must have «output» dictionary in context and *context[«output»][«writer»]* not set to False. Other values pass unchanged.

Full name of the file tobe written (filepath) has the form self.output directory/dirname/filename.fileext, where dirname, filename and file extension fileext are searched in context/«output»]. If filename is missing, Writer's default filename is used. If *fileext* is missing, then *filetype* is used; if it is also absent, the default file extension is «txt». It is usually enough to provide *fileext*.

If the resulting file exists and its content is the same as the incoming data, file is not overwritten. If *existing\_unchanged* is **True**, existing file contents are not checked (they are assumed to be not changed). If *overwrite* is **True**, file contents are not checked, and all data is assumed to be changed. If a file was overwritten, *output.changed* is set to **True**, otherwise if it was not set before, it is set to **False**. If in that case *output.changed* existed, it retains its previous value.

Example: suppose you have a sequence (Histogram, ToCSV, Writer, RenderLaTeX, Writer, LaTeXToPDF). If both histogram representation and LaTeX template exist and are unchanged, the second Writer signals context.output.changed=False, and LaTeXToPDF doesn't regenerate the plot. If LaTeX template was unchanged, but the previous context from the first Writer signals context.output.changed=True, then in the second Writer template is not rewritten, but context.output.changed remains True. On the second run, even if we check file contents, the

program will run faster for unchanged files even for *Writer*, because read speed is typically higher than write speed.

File name with full path is yielded as data. *Context.output* is updated with *fileext* and *filename* (in case they were not present), and *filepath*, where *filename* is its base part (without output directory and extension) and *filepath* is the complete path.

If context.output.filename is present but empty, LenaRuntimeError is raised.

# 2.5.2 LaTeX

class LaTeXToPDF(overwrite=False, verbose=1, create\_command=None)
 Run pdflatex binary for LaTeX files.

It runs in parallel (separate process is spawned for each job) and non-interactively.

overwrite sets whether existing unchanged pdfs shall be overwritten during run().

verbose = 0 allows no output messages. 1 prints pdflatex error messages. More than 1 prints pdflatex stdout.

If you need to run pdflatex (or other executable) with different parameters, provide its command.

*create\_command* is a function which accepts *texfile\_name*, *outfilename*, *output\_directory*, *context* (in this order) and returns a list made of the command and its arguments.

#### Default command is:

```
[«pdflatex», «-halt-on-error», «-interaction», «batchmode», «-output-directory», output_directory, texfile_name]
```

run(flow)

Convert all incoming LaTeX files to pdf.

A value from flow corresponds to a TeX file if its *context.output.filetype* is *«tex»*. Other values pass unchanged.

If the resulting pdf file exists and *context.output.changed* is not set to True, pdf rendering is not run. Set *overwrite* to True to always recreate pdfs.

class RenderLaTeX(select template=", template path='.', select data=None)

Create LaTeX from templates and data.

select\_template is a string or a callable. If a string, it is the name of the template to be used (unless context.output.template overwrites that). If select\_template is a callable, it must accept a value from the flow and return template name. If select\_template is an empty string (default) and no template could be found in the context, LenaRuntimeError is raised.

*template\_path* is the path for templates (used in jinja2.FileSystemLoader). By default, it is the current directory.

*select\_data* is a callable to choose data to be rendered. It should accept a value from flow and return boolean. If it is not provided, by default CSV files are selected.

run(flow)

Render values from *flow* to LaTeX.

If no *select\_data* was initialized, values with *context.output.filetype* equal to «csv» are selected by default.

Rendered LaTeX text is yielded in the data part of the tuple (no write to filesystem occurs). *context.output.filetype* updates to «tex».

Not selected values pass unchanged.

# 2.6 Structures

# Histograms:

| <pre>Histogram(edges[, bins, make_bins,])</pre> | Multidimensional histogram. |
|-------------------------------------------------|-----------------------------|
| NumpyHistogram                                  |                             |

# Graph:

| Graph ([points, context, scale, sort]) | Function   | $\operatorname{at}$ | given | coordinates | (arbitraty |
|----------------------------------------|------------|---------------------|-------|-------------|------------|
|                                        | dimensions | 5).                 |       |             |            |

## Histogram functions:

| $U_{i} = \pm 0 = 77$                             | A manual territe faile adam his index                                |  |  |
|--------------------------------------------------|----------------------------------------------------------------------|--|--|
| HistCell                                         | A named tuple with fields <i>edges</i> , <i>bin</i> , <i>index</i> . |  |  |
| ${\it check\_edges\_increasing}({\it edges})$    | Assure that multidimensional <i>edges</i> are increasing.            |  |  |
| get_bin_edges (index, edges)                     | Return edges of the bin for the given <i>edges</i> of a              |  |  |
|                                                  | histogram.                                                           |  |  |
| get_bin_on_value_1d(val, arr)                    | Return index for value in one-dimensional array.                     |  |  |
| get_bin_on_value(arg, edges)                     | Get the bin index for arg in a multidimensional                      |  |  |
|                                                  | array <i>edges</i> .                                                 |  |  |
| get_bin_on_index(index, bins)                    | Return bin corresponding to multidimensional                         |  |  |
|                                                  | index.                                                               |  |  |
| iter_bins (bins)                                 | Iterate on <i>bins</i> .                                             |  |  |
| <i>iter_cells</i> (hist[, ranges, coord_ranges]) | Iterate cells of a histogram <i>hist</i> , possibly in a             |  |  |
|                                                  | subrange.                                                            |  |  |
| init_bins (edges[, value, deepcopy])             | Initialize cells of the form <i>edges</i> with the given             |  |  |
|                                                  | value.                                                               |  |  |
| integral (bins, edges)                           | Compute integral (scale for a histogram).                            |  |  |
| make_hist_context (hist, context)                | Update context with the context of a Histogram                       |  |  |
|                                                  | hist.                                                                |  |  |
| unify_1_md(bins, edges)                          | Unify 1- and multidimensional bins and edges.                        |  |  |
| <b>JU</b> ( ) <b>U</b> ()                        | v                                                                    |  |  |

# 2.6.1 Histograms

class Histogram(edges, bins=None, make\_bins=None, initial\_value=0, context=None)
Multidimensional histogram.

Arbitrary dimension, variable bin size and a weight function during fill() are supported. Lower bin edge is included, upper edge is excluded. Underflow and overflow values are skipped. Bin content type is defined during the initialization.

Examples:

```
>>> # two-dimensional histogram
>>> hist = Histogram([[0, 1, 2], [0, 1, 2]])
>>> hist.fill([0, 1])
>>> hist.bins
```

(continues on next page)

(продолжение с предыдущей страницы)

```
[[0, 1], [0, 0]]
>>> values = [[0, 0], [1, 0], [1, 1]]
>>> # use fill method
>>> for v in values:
... hist.fill(v)
>>> hist.bins
[[1, 1], [1, 1]]
>>> # use as a Lena FillCompute element
>>> # (yielded only after fully computed)
>>> hseq = lena.core.Sequence(hist)
>>> h, context = next(hseq.run(values))
>>> print(h.bins)
[[2, 1], [2, 2]]
```

edges is a sequence of one-dimensional arrays, each containing strictly increasing bin edges. If edges" subarrays are not increasing or any of them has length less than 2, *LenaValueError* is raised.

Histogram bins by default are initialized with *initial\_value*. It can be any object, which supports addition of a *weight* during *fill* (but that is not necessary if you don't plan to fill the histogram). If the *initial\_value* is compound and requires special copying, create initial bins yourself (see *init\_bins()*).

Histogram may be created from existing bins and edges. In this case a simple check of the shape of bins is done. If that is incorrect, LenaValueError is raised.

make\_bins is a function without arguments that creates new bins (it will be called during \_\_init\_\_()
and reset()). initial\_value in this case is ignored, but bin check is being done. If both bins and
make\_bins are provided, LenaTypeError is raised.

#### Attributes

Histogram.edges is a list of edges on each dimension. Edges mark the borders of the bin. Edges along each dimension is a one-dimensional list, and the multidimensional bin is the result of all intersections of one-dimensional edges. For example, 3-dimensional histogram has edges of the form  $[x\_edges, y\_edges, z\_edges]$ , and the 0th bin has the borders ((x[0], x[1]), (y[0], y[1]), (z[0], z[1])).

Index in the edges is a tuple, where a given position corresponds to a dimension, and the content at that position to the bin along that dimension. For example, index (0, 1, 3) corresponds to the bin with lower edges (x[0], y[1], z[3]).

Histogram.bins is a list of nested lists. Same index as for edges can be used to get bin content: bin at (0, 1, 3) can be obtained as bins[0][1][3]. Most nested arrays correspond to highest (further from x) coordinates. For example, for a 3-dimensional histogram bins equal to [[[1, 1], [0, 0]], [[0, 0]], [0, 0]]] mean that the only filled bins are those where x and y indices are 0, and z index is 0 and 1.

dim is the dimension of a histogram (length of its edges for a multidimensional histogram).

# Programmer's note

one- and multidimensional histograms have different *bins* and *edges* format. To be unified, 1dimensional edges should be nested in a list (like [[1, 2, 3]]). Instead, they are simply the x-edges list, because it is more intuitive and one-dimensional histograms are used more often. To unify the interface for bins and edges in your code, use unify\_1\_md() function.

compute()

Yield this histogram with context.

```
fill(value, weight=1)
```

Fill histogram with value with the given weight.

Value can be a (data, context) pair. Values outside the histogram edges are ignored.

reset()

Reset the histogram.

Current context is reset to an empty dict. Bins are reinitialized with the *initial\_value* or with *make bins* (depending on the initialization).

If bins were set explicitly during the initialization, LenaRuntimeError is raised.

```
scale(other=None, recompute=False)
```

Compute or set scale (integral of the histogram).

If *other* is None, return scale of this histogram. If its scale was not computed before, it is computed and stored for subsequent use (unless explicitly asked to *recompute*).

If a float *other* is provided, rescale to *other*. A new histogram with the scale equal to *other* is returned, the original histogram remains unchanged.

Histograms with scale equal to zero can't be rescaled. *LenaValueError* is raised if one tries to do that.

# 2.6.2 Graph

class Graph(*points=None*, *context=None*, *scale=None*, *sort=True*) Function at given coordinates (arbitraty dimensions).

Graph points can be set during the initialization and during *fill()*. It can be rescaled (producing a new *Graph*). A point is a tuple of *(coordinate, value)*, where both *coordinate* and *value* can be tuples of numbers. *Coordinate* corresponds to a point in N-dimensional space, while *value* is some function's value at this point (the function can take a value in M-dimensional space). Coordinate and value dimensions must be the same for all points.

One can get graph points as *Graph.points* attribute. They will be sorted each time before return if *sort* was set to True. An attempt to change points (use *Graph.points* on the left of "=") will raise Python's AttributeError.

points is an array of (coordinate, value) tuples.

context is the same as the most recent context during *fill*. Use it to provide a context when initializing a *Graph* from existing points.

scale sets the scale of the graph. It is used during plotting if rescaling is needed.

Graph coordinates are sorted by default. This is usually needed to plot graphs of functions. If you need to keep the order of insertion, set *sort* to False.

By default, sorting is done using standard Python lists and functions. You can disable *sort* and provide your own sorting container for *points*. Some implementations are compared here. Note that a rescaled graph uses a default list.

Note that *Graph* does not reduce data. All filled values will be stored in it. To reduce data, use histograms.

fill(value)

Fill the graph with *value*.

*Value* can be a *(data, context)* tuple. *Data* part must be a *(coordinates, value)* pair, where both coordinates and value are also tuples. For example, *value* can contain the principal number and its precision.

## points

Get graph points (read only).

### request()

Yield graph with context.

If sort was initialized True, graph points will be sorted.

### reset()

Reset points to an empty list and current context to an empty dict.

```
scale(other=None)
```

Get or set the scale.

Graph's scale comes from an external source. For example, if the graph was computed from a function, this may be its integral passed via context during fill(). Once the scale is set, it is stored in the graph. If one attempts to use scale which was not set, *LenaAttributeError* is raised.

If other is None, return the scale.

If a float other is provided, rescale to other. A new graph with the scale equal to other is returned, the original one remains unchanged. Note that in this case its *points* will be a simple list and new graph *sort* parameter will be True.

Graphs with scale equal to zero can't be rescaled. Attempts to do that raise LenaValueError.

# to\_csv(separator=', ', header=None)

Convert graph's points to CSV.

separator delimits values, default is a comma.

header, if not None, is the first string of the output (new line is added automatically).

Since a graph can be multidimensional, for each point first its coordinate is converted to string (separated by *separator*), than each part of its value.

To convert Graph to CSV inside a Lena sequence, use lena.output.ToCSV.

# 2.6.3 Histogram functions

Functions for histograms.

These functions are used for low-level work with histograms and their contents. They are not needed for normal usage.

#### class HistCell

A namedtuple with fields *edges*, *bin*, *index*.

Create new instance of HistCell(edges, bin, index)

### check\_edges\_increasing(edges)

Assure that multidimensional *edges* are increasing.

If length of *edges* or its subarray is less than 2 or if some subarray of *edges* contains not strictly increasing values, *LenaValueError* is raised.

#### get\_bin\_edges(index, edges)

Return edges of the bin for the given *edges* of a histogram.

In one-dimensional case *index* must be an integer and a tuple of  $(x\_low\_edge, x\_high\_edge)$  for that bin is returned.

In a multidimensional case *index* is a container of numeric indices in each dimension. A list of bin edges in each dimension is returned.

get\_bin\_on\_index(index, bins)

Return bin corresponding to multidimensional index.

index can be a number or a list/tuple. If index length is less than dimension of bins, a subarray of bins is returned.

In case of an index error, *LenaIndexError* is raised.

Example:

```
>>> from lena.structures import Histogram, get_bin_on_index
>>> hist = Histogram([0, 1], [0])
>>> get_bin_on_index(0, hist.bins)
0
>>> get_bin_on_index((0, 1), [[0, 1], [0, 0]])
1
>>> get_bin_on_index(0, [[0, 1], [0, 0]])
[0, 1]
```

get\_bin\_on\_value(arg, edges)

Get the bin index for arg in a multidimensional array edges.

arg is a 1-dimensional array of numbers (or a number for 1-dimensional *edges*), and corresponds to a point in N-dimensional space.

*edges* is an array of N-1 dimensional arrays (lists or tuples) of numbers. Each 1-dimensional subarray consists of increasing numbers.

arg and edges must have the same length (otherwise LenaValueError is raised). arg and edges must be iterable and support len().

Return list of indices in *edges* corresponding to *arg*.

If any coordinate is out of its corresponding edge range, its index will be -1 for underflow or len(edge)-1 for overflow.

Examples:

```
>>> from lena.structures import get_bin_on_value
>>> edges = [[1, 2, 3], [1, 3.5]]
>>> get_bin_on_value((1.5, 2), edges)
[0, 0]
>>> get_bin_on_value((1.5, 0), edges)
[0, -1]
>>> # the upper edge is excluded
>>> get_bin_on_value((3, 2), edges)
[2, 0]
>>> # one-dimensional edges
>>> edges = [1, 2, 3]
>>> get_bin_on_value(2, edges)
[1]
```

get\_bin\_on\_value\_1d(val, arr)

Return index for value in one-dimensional array.

arr must contain strictly increasing values (not necessarily equidistant), it is not checked.

«Linear binary search» is used, that is our array search by default assumes the array to be split on equidistant steps.

Example:

```
>>> from lena.structures import get_bin_on_value_1d
>>> arr = [0, 1, 4, 5, 7, 10]
>>> get_bin_on_value_1d(0, arr)
0
>>> get_bin_on_value_1d(4.5, arr)
2
>>> # upper range is excluded
>>> get_bin_on_value_1d(10, arr)
5
>>> # underflow
>>> get_bin_on_value_1d(-10, arr)
-1
```

hist\_to\_graph(hist, context, make\_graph\_value=None, bin\_coord='left')
Convert a Histogram hist to a Graph.

context becomes graph's context. For example, it can contain a scale.

*make\_graph\_value* is a function to set graph point's value. By default it is bin content. This option could be used to create graph error bars. *make\_graph\_value* must accept bin content and bin context as positional arguments.

*bin\_coord* signifies which will be the coordinate of a graph's point created from histogram's bin. Can be «left» (default), «right» and «middle».

Return the resulting graph.

```
init_bins(edges, value=0, deepcopy=False)
```

Initialize cells of the form *edges* with the given *value*.

Return bins filled with copies of value.

Value must be copyable, usual numbers will suit. If the value is mutable, use deepcopy = True (or the content of cells will be identical).

Examples:

```
>>> edges = [[0, 1], [0, 1]]
>>> # one cell
>>> init_bins(edges)
[[0]]
>>> # no need to use floats,
>>> # because integers will automatically be cast to floats
>>> # when used together
>>> init_bins(edges, 0.0)
[[0.0]]
>>> init_bins([[0, 1, 2], [0, 1, 2]])
[[0, 0], [0, 0]]
>>> init_bins([0, 1, 2])
[[0, 0]
```

integral(bins, edges)

Compute integral (scale for a histogram).

bins contain values, and edges form the mesh for the integration. Their format is defined in *Histogram* description.

### iter\_bins(bins)

Iterate on bins. Yield (index, bin content).

Edges with higher index are iterated first (that is z, then y, then x for a 3-dimensional histogram).

iter\_cells(hist, ranges=None, coord\_ranges=None)

Iterate cells of a histogram *hist*, possibly in a subrange.

For each bin, yield a *HistCell* containing *bin edges, bin content* and *bin index*. The order of iteration is the same as for *iter\_bins()*.

ranges are the ranges of bin indices to be used for each coordinate (the lower value is included, the upper value is excluded).

*coord\_ranges* set real coordinate ranges based on histogram edges. Obviously, they can be not exactly bin edges. If one of the ranges for the given coordinate is outside the histogram edges, then only existing histogram edges within the range are selected. If the coordinate range is completely outside histogram edges, nothing is yielded. If a lower or upper *coord\_range* falls within a bin, this bin is yielded. Note that if a coordinate range falls on a bin edge, the number of generated bins can be unstable because of limited float precision.

ranges and coord\_ranges are tuples of tuples of limits in corresponding dimensions. For one-dimensional histogram it must be a tuple containing a tuple, for example ((None, None),).

None as an upper or lower range means no limit (((None, None))) is equivalent to ((0, len(bins))) for a 1-dimensional histogram).

If a *range* index is lower than 0 or higher than possible index, *LenaValueError* is raised. If both *coord\_ranges* and *ranges* are provided, *LenaTypeError* is raised.

### make\_hist\_context(hist, context)

Update context with the context of a Histogram hist.

Deep copy of updated context is returned.

# unify\_1\_md(bins, edges)

Unify 1- and multidimensional bins and edges.

Return a tuple of *(bins, edges)*. Bins and multidimensional *edges* return unchanged, while one-dimensional *edges* are inserted into a list.

# 2.7 Variables

Variables:

| Combine (*args, **kwargs)         | Combine variables into a tuple. |
|-----------------------------------|---------------------------------|
| Compose (*args, **kwargs)         | Composition of variables.       |
| Variable (name, getter, **kwargs) | Function of data with context.  |

# 2.7.1 Variables

Variables are functions to transform data and add context.

A variable can represent a particle type, a coordinate, etc. They transform raw input data into Lena data with context. Variables have name and may have other attributes like LaTeX name, dimension or unit.

Variables can be composed using *Compose*, which corresponds to function composition.

Variables can be combined into multidimensional variables using Combine.

Examples:

```
>>> from lena.variables import Variable, Compose
>>> # data is pairs of (positron, neutron) coordinates
>>> data = [((1.05, 0.98, 0.8), (1.1, 1.1, 1.3))]
>>> x = Variable(
       "x", lambda coord: coord[0], type="coordinate"
...)
>>> neutron = Variable(
       "neutron", latex_name="n",
. . .
       getter=lambda double_ev: double_ev[1], type="particle"
. . .
...)
>>> x_n = Compose(neutron, x)
>>> x_n(data[0])[0]
1.1
>>> x_n(data[0])[1] == {
        'variable': {
. . .
             'name': 'neutron_x', 'particle': 'neutron',
. . .
            'latex_name': 'x_{n}', 'coordinate': 'x', 'type': 'coordinate',
            'compose': {
. . .
                 'type': 'particle', 'latex_name': 'n',
. . .
                 'name': 'neutron', 'particle': 'neutron'
. . .
            },
. . .
        }
... }
True
```

Combine and Compose are subclasses of a Variable.

### class Combine(\*args, \*\*kwargs)

Combine variables into a tuple.

Combine (var1, var2, ...)(value) is ((var1.getter(value), var2.getter(value), ...), context).

args are the variables to be combined.

Keyword arguments are passed to *Variable*'s \_\_init\_\_. For example, *name* is the name of the combined variable. If not provided, it is its variables" names joined with "...".

context.variable is updated with combine, which is a tuple of each variable's context.

### Attributes:

dim is the number of variables.

range. If all variables have an attribute range, the range of this variable is set to a list of them.

All args must be Variables and there must be at least one of them, otherwise LenaTypeError is raised.

```
class Compose(*args, **kwargs)
```

Composition of variables.

args are the variables to be composed.

Keyword arguments:

*name* is the name of the composed variable. If that is missing, it is composed from variables names joined with underscore.

*latex\_name* is LaTeX name of the composed variable. If that is missing and if there are only two variables, it is composed from variables" names (or their LaTeX names if present) as a subscript in the reverse order (*latex2\_{latex1}*).

*context.variable.compose* contains contexts of the composed variables (the first composed variable is most nested).

If any keyword argument is a callable, it is used to create the corresponding variable attribute. In this case, all variables must have this attribute, and the callable is applied to the list of these attributes. If any attribute is missing, *LenaAttributeError* is raised. This can be used to create composed attributes other than *latex name*.

If there are no variables or if *kwargs* contain *getter*, *LenaTypeError* is raised.

# class Variable(name, getter, \*\*kwargs)

Function of data with context.

*name* is variable's name.

getter is the python function (not a *Variable*) that performs the actual transformation of data. It must accept data and return data without context.

Other variable's attributes can be passed as keyword arguments. Examples include  $latex_name$ , unit (like cm or keV), range, etc.

*type* is the type of the variable. It depends on your application, examples are "coordinate" or "particle\_type". It has a special meaning: if present, its value is added to variable's context as a key with variable's name (see example for this module). Thus variable type's data is preserved during composition of different types.

## Attributes

getter is the function that does the actual data transformation.

 $var\_context$  is the dictionary of attributes of the variable, which is added to context.variable during  $\_\_call\_\_()$ .

All public attributes of a variable can be accessed using dot notation (for example, *var.var\_context[«latex\_name»]* can be simply *var.latex\_name*). AttributeError is raised if the attribute is missing.

If getter is a Variable or is not callable, LenaTypeError is raised.

\_\_call\_\_(value)

 ${\it Transform \ a \ value}.$ 

Data part of the value is transformed by the *getter*. *Context.variable* is updated with the context of this variable (or created if missing).

If context already contained variable, it is preserved as context.variable.compose subcontext.

Return (data, context).

get(key, default=None)

Return the attribute key if present, else default.

key can be a dot-separated string, a list or a dictionary (see context.get\_recursively).

If default is not given, it defaults to None, so that this method never raises a KeyError.

# Глава З

Indices and tables

- $\bullet~{\rm genindex}$
- $\bullet \ {\rm modindex}$
- $\bullet\,$  search

# Глава 4

Установка

#### 4.1 Минимальная

Установите последнюю официальную версию из PyPI:

pip install lena

Базовые модули Lena не имеют зависимостей помимо стандартных библиотек Python.

## 4.2 Рекомендуемая

```
pip install lena jinja2
```

jinja2 используется для создания шаблонов графиков. Также установите следующие программы:

- pdflatex для создания pdf-файлов из LaTeX,
- pgfplots и TikZ для создания графиков в LaTeX,
- *pdftoppm* для преобразования pdf-файлов в png.

Эти программы можно найти в пакетах вашей операционной системы. Например, в Fedora Core 29 установите их с помощью

dnf install texlive-latex texlive-pgfplots poppler-utils

pdflatex и pgfplots содержатся в стандартном дистрибутиве TeX Live.

## 4.3 Полная

Эта установка требуется только если вы хотите расширять и разрабатывать Lena. Скачайте полный репозиторий (с историей) с GitHub и установите все зависимости для разработки:

```
git clone https://github.com/ynikitenko/lena
pip install -r lena/requirements.txt
```

Установите программы из предыдущего подраздела и измените РҮТНОNРАТН как показано в следующем подразделе.

# 4.4 GitHub или PyPI

PyPI содержит последний официальный релиз, который был протестирован для большего числа версий Python. GitHub содержит последний разрабатываемый код для продвинутых пользователей. Обычно он также хорошо протестирован, но есть шанс, что впервые введённый интерфейс может быть изменён.

Для большинства пользователей установка из *pip* должна быть проще. Если по каким-то причинам вы не можете это сделать, вы можете получить архив официального релиза из релизов GitHub.

*pip* устанавливает фреймворк в системную директорию, в то время как для установки с *git* вам нужно поменять PYTHONPATH. Добавьте в ваш профиль (например, .profile или .bashrc в Linux)

export PYTHONPATH=\$PYTHONPATH:nytb-k-lena>

и замените *< nymb-к-lena>* на фактический путь к клонированному репозиторию.

# Глава 5

# Документация

В начале работы прочтите Пособие.

Полная документация модулей Lena находится в  $Reference.\ Примечание.$ В данный момент на русский язык переведена лишь первая часть пособия, <br/>https://habr.com/ru/post/490518/

See Release Notes for changes.

# Глава б

# Лицензия

Lena - это свободное программное обеспечение, опубликованное под лицензией Apache (версия 2). Вы можете свободно использовать её для своего анализа данных, читать её исходный код и изменять его.

Она предназначена помочь людям при анализе данных, но мы не несём ответственности, если что-то пойдёт не так.

# Глава 7

# Альтернативы

Ruffus — вычислительный конвейер (*computational pipeline*) для Python, используемый в науке и био-информатике. Он объединяет компоненты программы через запись и чтение файлов.

# Содержание модулей Python

#### I

lena.core, 35 lena.core.adapters, 37 lena.core.exceptions, 40lena.flow, 42 lena.flow.functions, 43lena.flow.group\_plots, 44 lena.flow.iterators, 47  $lena.flow.split_into_bins, 47$ lena.math.elements, 52 lena.math.meshes, 50 lena.math.utils, 51 lena.math.vector3, 52lena.structures, 60 lena.structures.graph, 62lena.structures.hist\_functions, 63 lena.variables.variable, 66

#### Алфавитный указатель

#### Символы

-\_call\_\_() (memod Call), 38 -\_call\_\_() (memod Chain), 47 -\_call\_\_() (memod Context), 30 -\_call\_\_() (memod CountFrom), 47 -\_call\_\_() (memod MakeFilename), 57 -\_call\_\_() (memod Not), 46 -\_call\_\_() (memod Print), 43 -\_call\_\_() (memod Source), 35 -\_call\_\_() (memod SourceEl), 40 -\_call\_\_() (memod Split), 37 -\_call\_\_() (memod UpdateContext), 31 -\_call\_\_() (memod Variable), 68

## A

alter\_sequence() (статический метод Cache), 42

angle() (*memod vector3*), 54

## С

Cache ( $\kappa$ *nacc e lena.flow*), 42 cache\_exists() (memod Cache), 42 Call (класс в lena.core.adapters), 38 cell\_to\_string() модуле (в lena.flow.split into bins), 49 Chain (*knacc & lena.flow.iterators*), 47 check\_edges\_increasing() (в модуле lena.structures.hist functions), 63 clear() ( $Memod \ GroupBy$ ), 45 clip() (в модуле lena.math.utils), 51 Combine (*класс в lena.variables.variable*), 67 Compose (класс в lena.variables.variable), 67 compute() (*memod FillCompute*), 38 compute() (*memod FillComputeSeq*), 36 compute() (*memod Histogram*), 61 compute() (*memod Mean*), 52 compute() (*memod SplitIntoBins*), 48 compute() (*memod Sum*), 52

contains() (в модуле lena.context.functions), 31 Context (класс в lena.context), 29 cosine() (метод vector3), 54 CountFrom (класс в lena.flow.iterators), 47 cross() (метод vector3), 55

## D

difference() (в модуле lena.context.functions), 32 dot() (метод vector3), 55 drop\_cache() (метод Cache), 42 DropContext (класс в lena.flow), 43

#### Е

End ( $\kappa$ *nacc* e lena.flow), 43

## F

fill() (*memod FillCompute*), 38 fill() (*memod FillComputeSeq*), 36 fill() (*memod FillRequest*), 39 fill() (*memod FillRequestSeq*), 36 fill() (memod Graph), 62 fill() (*memod Histogram*), 61 fill() (метод Mean), 52 fill() (*memod SplitIntoBins*), 48 fill() (метод Sum), 52 fill\_into() (memod FillInto), 38 fill\_into() (memod ISlice), 47 FillCompute (*knacc & lena.core.adapters*), 38 FillComputeSeq (*knacc & lena.core*), 35 FillInto (*класс в lena.core.adapters*), 38 FillRequest (*knacc & lena.core.adapters*), 38 FillRequestSeq (*knacc & lena.core*), 36 flatten() (в модуле lena.math.meshes), 50 format\_context() (в модуле lena.context.functions), 32 fromspherical() (метод класса lena.math.vector3.vector3), 54, 55

## G

get() (memod Variable), 68

| <pre>get_bin_edges()</pre>                                | (6                  | модуле |
|-----------------------------------------------------------|---------------------|--------|
| $lena.structures.hist\_functions), 63$                    |                     |        |
| <pre>get_bin_on_index()</pre>                             | (6                  | модуле |
| lena. structures. his                                     | $t\_functions), 64$ |        |
| <pre>get_bin_on_value()</pre>                             | (6                  | модуле |
| lena. structures. his                                     | $t\_functions), 64$ |        |
| <pre>get_bin_on_value_1d()</pre>                          | (6                  | модуле |
| lena. structures. his                                     | $t\_functions), 64$ |        |
| get_context() ( <i>в модуле lena.flow.functions</i> ), 43 |                     |        |
| get_data() (в модуле lena.flow.functions), 43             |                     |        |
| get_data_context()                                        | (e                  | модуле |
| lena.flow.functions), 43                                  |                     |        |
| <pre>get_example_bin()</pre>                              | (e                  | модуле |
| $lena.flow.split\_into\_bins), 49$                        |                     |        |
| <pre>get_recursively()</pre>                              | (e                  | модуле |
| lena.context.functions), 32                               |                     |        |
| Graph (класс в lena.structures.graph), 62                 |                     |        |
| GroupBy ( <i>knacc &amp; lena.flow</i> ), 45              |                     |        |
| GroupPlots ( <i>knacc &amp; lena.flow</i> ), $45$         |                     |        |
| GroupScale ( <i>knacc &amp; lena.flow</i> ), $46$         |                     |        |
|                                                           |                     |        |

#### Η

hist1d\_to\_csv() (в модуле lena.output), 58 hist2d\_to\_csv() (в модуле lena.output), 58 hist\_to\_graph() (в модуле lena.structures.hist\_functions), 65 HistCell (класс в lena.structures.hist\_functions), 63 Histogram (класс в lena.structures), 60

#### I

init\_bins() модуле (8 lena.structures.hist functions), 65 integral() модуле (в lena.structures.hist functions), 65 intersection() (*B* Modyne lena.context.functions), 33 isclose() (*memod vector3*), 55 isclose() (в модуле lena.math.utils), 51 ISlice (*класс в lena.flow.iterators*), 47 iter\_bins() модуле (в lena.structures.hist functions), 65 iter\_cells() (в модуле lena.structures.hist functions), 66

#### L

LaTeXToPDF (*knacc e lena.output*), 59 lena.core (*modynb*), 35 lena.core.adapters (*modynb*), 37 lena.core.exceptions (*modynb*), 40 lena.flow (*modynb*), 42 lena.flow.functions (*modynb*), 43 lena.flow.group\_plots (*modynb*), 44 lena.flow.iterators (*modynb*), 47 lena.flow.split\_into\_bins (*modynb*), 47 lena.math.elements (*Modynv*), 52 lena.math.meshes (Modynb), 50lena.math.utils (*Modynb*), 51 lena.math.vector3 (*modynb*), 52 lena.structures (*модуль*), 60 lena.structures.graph (Modynb), 62 lena.structures.hist\_functions (*Modynb*), 63 lena.variables.variable (*модуль*), 66 LenaAttributeError, 40 LenaEnvironmentError, 40 LenaException, 40 LenaIndexError, 40 LenaKeyError, 40 LenaNotImplementedError, 40LenaRuntimeError, 40 LenaStopFill, 40 LenaTypeError, 41 LenaValueError, 41 LenaZeroDivisionError, 41

#### Μ

make\_hist\_context() (в модуле lena.structures.hist\_functions), 66 MakeFilename (класс в lena.output), 56 md\_map() (в модуле lena.math.meshes), 50 Mean (класс в lena.math.elements), 52 mesh() (в модуле lena.math.meshes), 50

#### Ν

norm() (*memod vector3*), 55 Not (κ*nacc s lena.flow*), 46

#### Ρ

PDFToPNG (класс в lena.output), 57 points (ampuбут Graph), 62 Print (класс в lena.flow), 43 proj() (метод vector3), 55

## R

ReduceBinContent (κласс lena.flow.split\_into\_bins), 47 refine\_mesh() (ε модуле lena.math.meshes), 51 RenderLaTeX (класс ε lena.output), 59 request() (метод FillRequest), 39 request() (метод FillRequestSeq), 36 reset() (метод Graph), 63 reset() (метод FillRequestSeq), 36 reset() (метод FillRequestSeq), 36 reset() (метод Graph), 63 reset() (метод Graph), 63 reset() (метод Graph), 62 reset() (метод Mean), 52 reset() (метод Sum), 52 rotate() (метод vector3), 56

в

Run (класс в lena.core.adapters), 39 run() (метод Cache), 42 run() (*memod DropContext*), 43 **run()** (метод End), 43 run() (метод FillRequest), 39 run() (метод GroupPlots), 45 run() (*memod ISlice*), 47 run() (*memod LaTeXToPDF*), 59 run() (метод PDFToPNG), 57 run() (метод ReduceBinContent), 48 run() (Memod RenderLaTeX), 59 **run()** (метод Run), 40 run() (метод Sequence), 35 run() (метод Split), 37 run() (memod ToCSV), 57 run() (метод Writer), 58

#### S

scalar\_proj() (memod vector3), 56 scale() (*memod Graph*), 63 scale() (*memod GroupScale*), 46 scale() (memod Histogram), 62 Selector (*knacc & lena.flow*), 46 seq\_map() (*B* MOdyne lena.flow.functions), 43 Sequence (*класс в lena.core*), 35 Source (класс в lena.core), 35 SourceEl (*knacc & lena.core.adapters*), 40 Split (*класс в lena.core*), 36 SplitIntoBins (*knacc & lena.flow.split into bins*), 48 str\_to\_dict() (& modyne lena.context.functions), 33 str\_to\_list() (& modyne lena.context.functions), 33 Sum (класс в lena.math.elements), 52

## Т

to\_csv() (метод Graph), 63 ToCSV (класс в lena.output), 57 TransformBins (класс в lena.flow.split\_into\_bins), 48

#### U

unify\_1\_md() (6 Modyne lena.structures.hist\_functions), 66 update() (Memod GroupBy), 45 update\_nested() (6 Modyne lena.context.functions), 33 update\_recursively() (6 Modyne lena.context.functions), 34 UpdateContext (Knacc & lena.context), 30

#### V

Variable (*knacc & lena.variables.variable*), 68

vector3 (класс в lena.math.vector3), 53

#### W

Writer (*knacc & lena.output*), 58